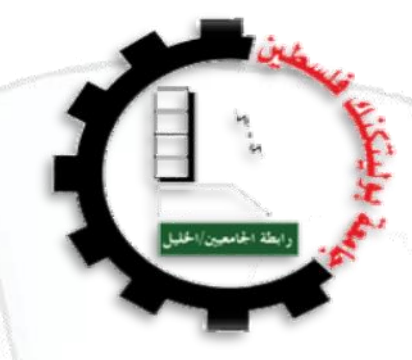

جامعة بوليتكنك فلسطين

₩₿

كلية تكنولوجيا المعلومات وهندسة الحاسوب

**الدليل الطبي الشامل ألطباء مدينة الخليل**

فريق العمل **اسراء ابوعاليه انوار ابوصالح نور نجار**

مشرفو المشروع

# **د. فيصل خمايسه م. عبد الفتاح النجار**

يقدم هذا المشروع استكمالاً لمتطلبات التخرج والحصول عى درجة البكالوريوس في علم الحاسوب بجامعة بوليتكنك فلسطين

الخليل-فلسطين

 $2016 - 2015$ 

**Hellaghak** 

#### **االهداء**

- \* إلى والدينا الكريمين حفظهم الله
- إلى شهدائنااألبرار الذينجعلواأجسادهمجسراًلفكرةالحق..
	- إلى جرحانا الذين ترجلوا في وجه العدو الغاصب..
	- \* إلى اسرانا البواسل القابضين على الجمر خلفه القضبان ..
	- إلى إخوتنا وأخواتنا الذين عهدتهم أهل الثغور الباسمة ..
	- إلى أساتذتنا الذين جسدوا الحلم حقيقة وزرعوا الحق والقوة..
- \* إلى أصدقائنا وأمبائنا الذين مشوا في حربنا يدفعوننا للثبات..
- إلى كل طالب يتسلق شجرة العلم ليتربع على عرش الهدف السامي..
	- اليكم جميعا أهدي هذا المشروع المتواضع..

**فريق العمل...**

## **الشكر والتقدير**

الممدلله حمد الشاكرين، الممدلله والشكر لله الذي وفقنا في هذا العمل المتواضع، وال يسعنافي هذا المق ام إال أن نتقدم بالشكر الجزيل إلى الدكتور فيصل خمايسه والمهندس عبدالفتاح نجار، وإلى كل من كان لنا عوناً ومرشداً في مذا العمل...

أخيراً نشكر كل من ساهم في إنجاز هذا العمل المتواضع.

**فريق العمل...**

### **الملخص**

لقد قمنا بالتفكير بعمل دليل طبي يحتوي على بيانات االطباء واوقات الدوام مع وجود بيئة تواصل اجتماعي لالطباء والمرضى وامكانية التعبير عن رأيهم في الخدمة الطبية التي يقدمها الطبيب. ومن اهم ما يميز الدليل هو امكانية الحجز المسبق نظراً لصعوبة الحجز عند الاطباء بأختلاف تخصصاتهم والانتظار لفترة طويلة حتى يتمكن االشخاص من امكانية الحجز. ثم قمنا بتطوير الفكرة لعمل تطبيق للهاتف المحمول يمكن المرضى من البحث عن الطبيب والحجز لديه.

حيث يهدف المشروع الى ربط مجموعة كبيرة من الأطباء في محافظة الخليل ضمن دليل طبي يسهل عملية الوصول الى البيانات عن االطباء المختصين ومعرفة االطباء الموصى بهم من عامة المستخدمين. وكذلك خدمة االطباء في توفير الوقت والجهد، ومعرفة الطبيب لرأي المستخدميين وتقييمهم لخدمته الطبية وتعريف الناس عليه والترويج له.

#### **Abstract**

We have to think about the work of the medical evidence to contain data Doctors, Working hours with a social networking for doctors and patients environment And the possibility to express their opinion in the medical service provided by your doctor. The most important characteristic of the site is the possibility of pre-booking because of the difficulty booking when doctors different depending on their specialties and wait for a long time, so the people of the possibility of booking. Then we developed the idea for the work of an application for mobile phone patients can search for a doctor and has reservation.

The project aims to link a large group of doctors in Hebron within the medical evidence accessible to specialist doctors. And knowing their doctors recommended from general users. And also Doctor Service in Save time and effort, and Knowing a doctor to the opinion of the users and their assessment of the medical service And inform people it and promote it.

## **فهرس الموضوعات**

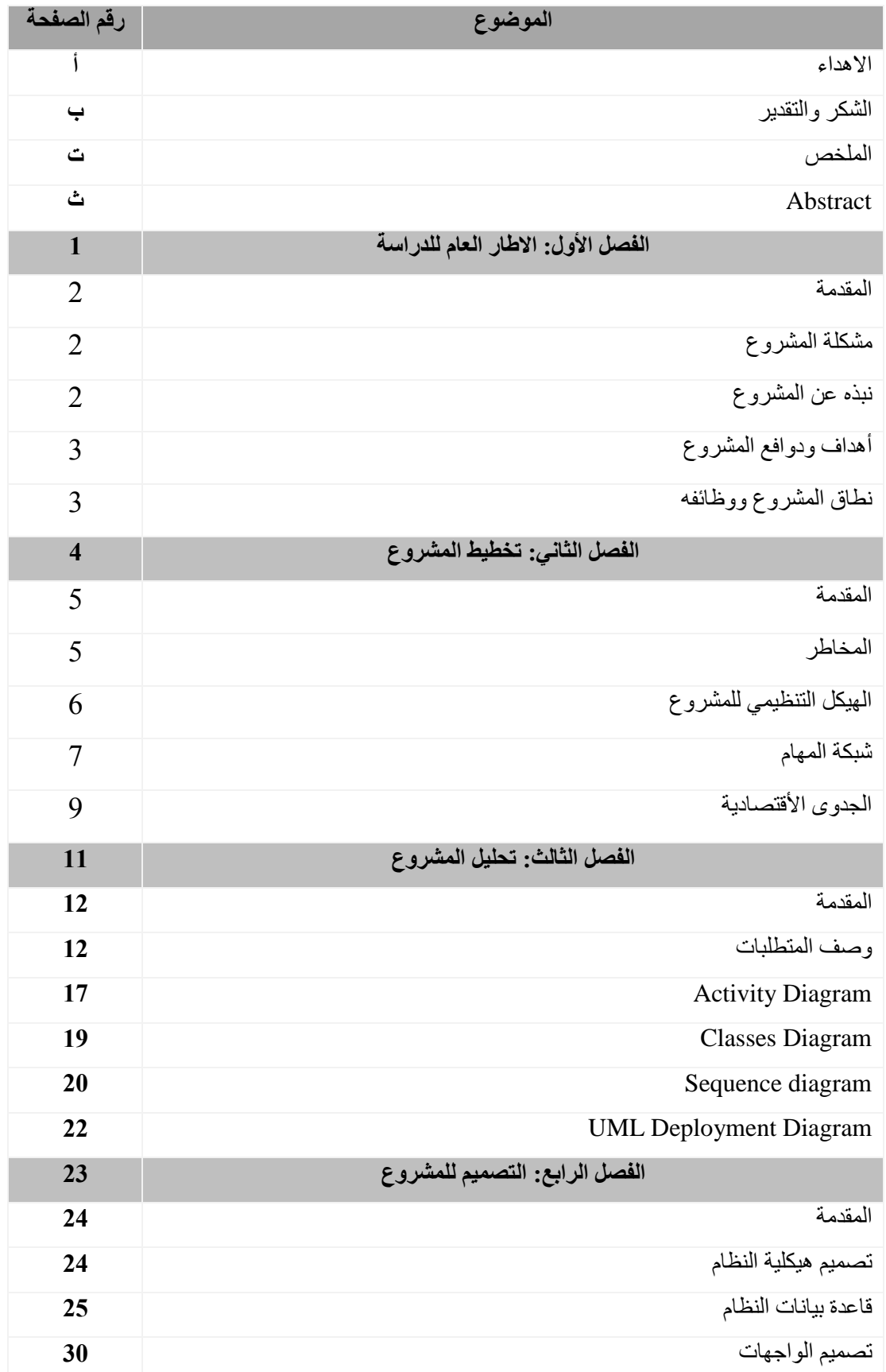

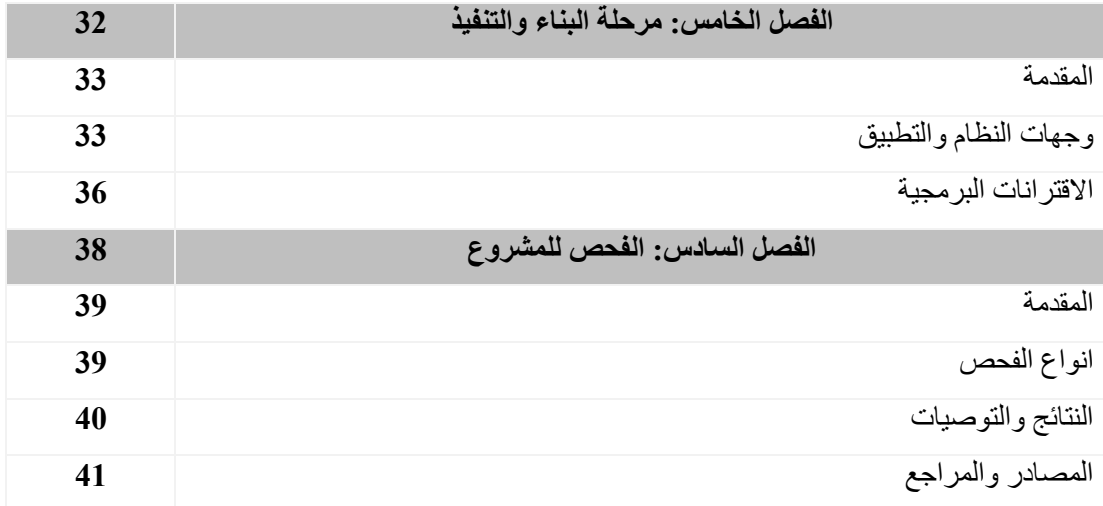

# **قائمة الجداول**

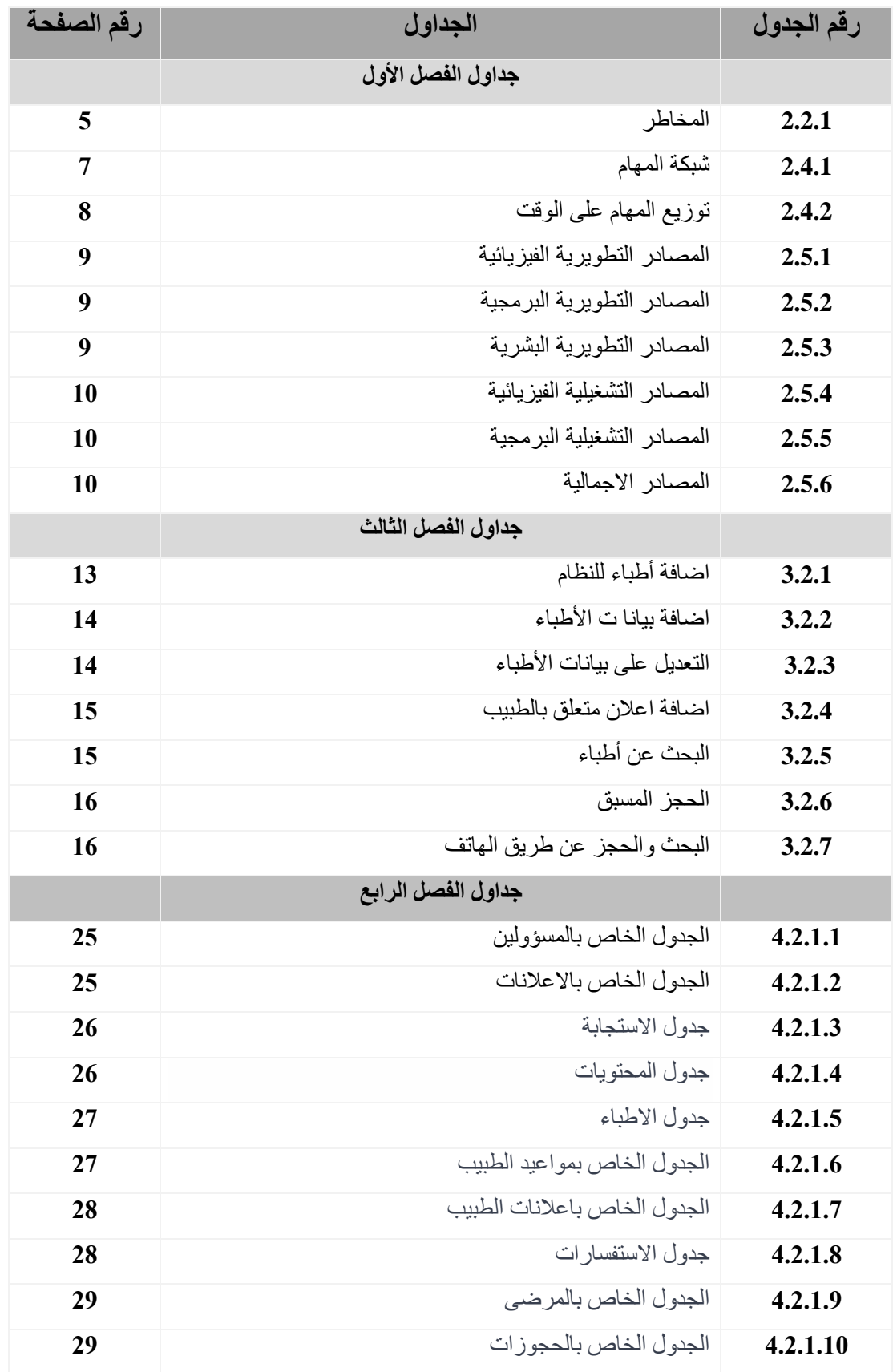

## **قائمة األشكال**

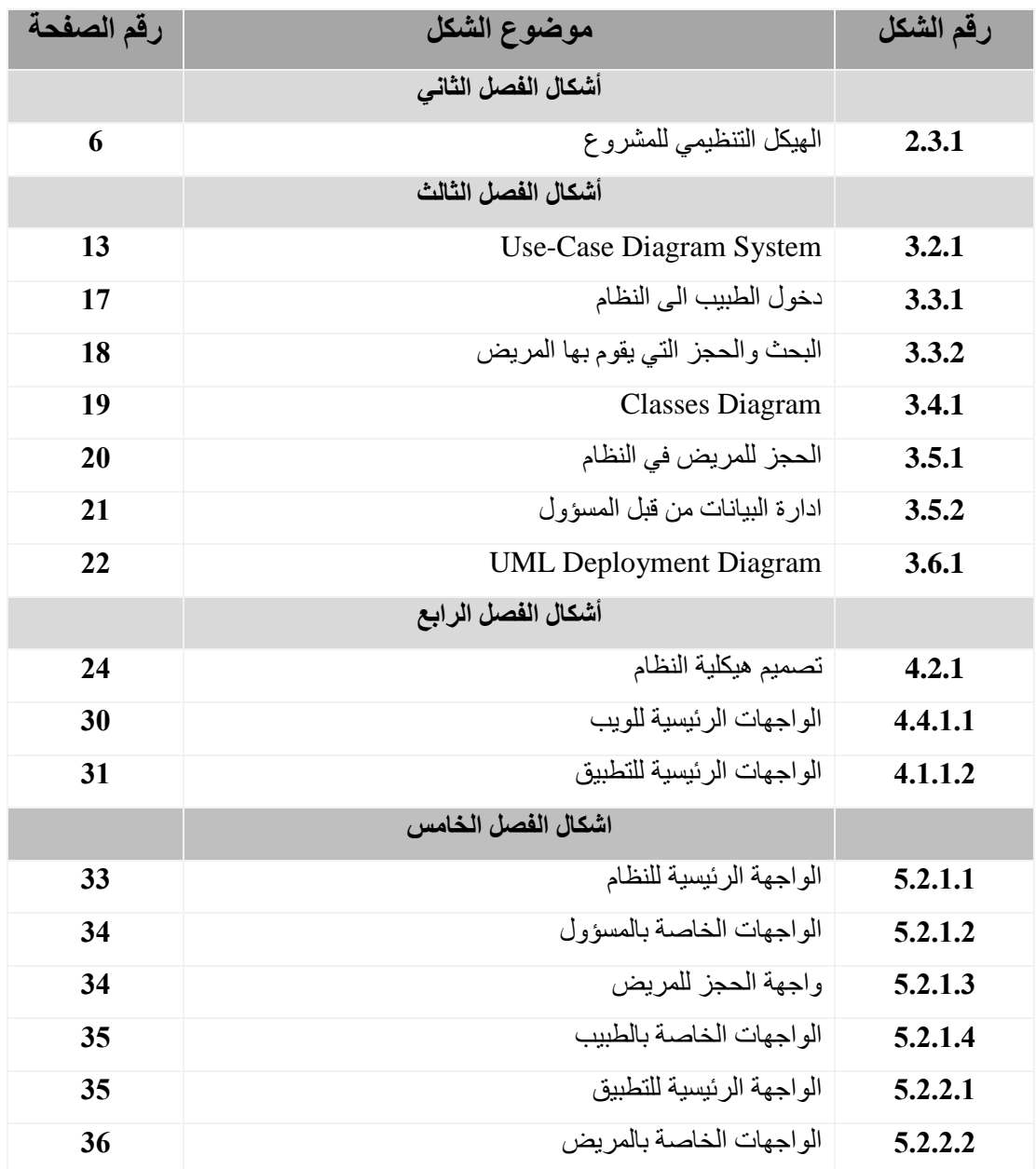

- **اإلطار العام للدراسة**
	- **1.1 المقدمة**
	- **1.2مشكلة المشروع**
	- **1.3 نبذة عن المشروع**
- **1.4 أهداف ودوافع المشروع**
- **1.5 نطاق المشروع ووظائفه**

#### **.1اإلطار العام للدراسة**

#### **1.1 المقدمة**

يتميز العصر الذي نعيشه هذه األيام بعصر الثورة الرقمية والتي وصل تأثيرها الى جميع نواحي الحياة من المعلومات الى الصورة والبرمجة واصبح هذا شيء واضح وملموس وال يمكن ألحد أن يتجاوزه. ان هذه الثورة في المعلومات الرقميةفرضت تغيراً ملموساً في اساليب التعامل مع جمع المعلومات وتخزينها وشمل هذا التعامل في المجال الطبي سواء تعامل الطبيب مع المعلومات او التعلم والتعليم المستمر عن طريق االنترنت حتى ظهر ما يسمى بالطب الرقمي وتم اصدار العديد من الكتب والموسوعات التي تحمل هذا العنوان مثل: كتاب الطب الرقمي "الرعاية الصحية في عصر االنترنت".

نظراً للتطور التكنولوجي الهائل والسريع والتقدم الكبير لاستخدام الحاسوب والمهواتف الذكية والانترنت قمنا بالتفكير بطريقة يتم فيها استخدام التكنولوجيا الحديثة حيث جمع كافةاالطباء في دليل طبي واحد يسهل على الطبيب والمريض التعامل معه وامكانية الحجز المسبق عند الطبيب بطريقة توفر الوقت والجهد للطبيب والمريض.

برزت أهمية المشروع من خالل تصميم نظام إلكتروني يقوم بجدولة المهام والحفاظ عليها والعمل على تخزينها والرجوع إليها بسهولة ويسر عند الحاجة إليها، حيث يقلل وبدرجة كبيرة المهام المكتبية التي تلقى على عاتق الطبيب وتكون عائق أمام عمله.

### **1.2 مشكلة المشروع**

من أهم الدوافع لفكرة المشروع بشكل عام مالحظتنا عدم وجود نظام الكتروني شامل ودليل يسهل عملية الوصول إلى الطبيب وصعوبة معرفة االشخاص للطبيب المناسب، حيث قمنا بالتفكير بحل لهذه المشكلة بعمل دليل طبي يحتوي على بيانات الأطباء واوقات الدوام مع وجود بيئة تواصل اجتماعي للأطباء والمرضى وامكانية التعبير عن رأيهم في الخدمة الطبية التي يقدمها الطبيب، ومن اهم ما يميز الدليل هو إمكانية الحجز المسبق نظراً لصعوبة الحجز عند الاطباء بأختلاف تخصصاتهم والانتظار لفترة طويلة حتى يتمكن الاشخاص من إمكانية الحجز.

#### **1.3 نبذة عن المشروع**

النظام المقترح هو دليل طبي الكتروني يضم الاطباء الراغبين في الأشتراك بتخصصاتهم المختلفة شاملاً مواعيد تواجدهم وأماكنهم ،وكذلك امكانية الحجز المسبق حتى يسهل على المريض او ذويه الوصول الى مرادهم بسرعة دون عناء، ويتضمن الدليل محرك للبحث عن االطباء باالسم او الموقع او التخصص، يستطيع المستخدم معرفة االطباء الموصى بهم من االصدقاء على الشبكة االجتماعية المتوفرة في النظام، ويستطيع المستخدم ايضا تقييم الخدمة الطبية التي يقدمها الطبيب وقر اءة تعليقات المستخدمين وآر اء الأصدقاء في الخدمات الطبية المختلفة .

#### **1.4 أهداف المشروع**

الهدف الأساسي لهذا المشروع هو ربط مجموعة كبيرة من الأطباء في مدينة الخليل في دليل طبي يسهل على المرضى عملية الوصول الى البيانات عن االطباء المختصين ومعرفة االطباء الموصى بهم من عامة المستخدمين.

هذا المشروع سيكون له فوائد كثيرة تخدم العديد من االفراد:

- فوائد تخدم الطبيب:
- توفير الوقت والجهد للطبيب.
	- الترويج لالطباء.
- معرفة الطبيب رأي المستخدمين وتقيمهم لخدمته الطبيه.
- التقليل من األوراق المخزنة والمبعثرة وتكرار المعلومات.
	- فوائد تخدم المريض:
	- سهولة البحث عن الطبيب المناسب والحجز المسبق.
		- معرفة مواعيد االطباء.
		- توفير الوقت والجهد على المريض.

### **1.5 نطاق المشروع ووظائفه:**

سيتم تطوير النظام بشكل مستقل عن المنطقة الجغرافية، ولكن سيتم تنفيذه فعلياً على اطباء منطقة الخليل بحيث يضم الأطباء الراغبين في الاشتراك باختلاف تخصصاتهم، حيث سيتم اضافة البيانات الخاصة بكل طبيب مشارك في النظام من اسم وتخصص وصورة للطبيب وعمر ومكان التخرج ومكان العيادة ومواعيد الدوام، ايضا سيتم اعطاء صالحية للطبيب إمكانية إضافة اعالنات خاصة به مثل:االعتذار عن موعد او تغيير موعد.

سيكون المشروع مبيناً على مايلي:

- .1 تزويد المرضى بالبيانات الخاصة بكل طبيب.
- .2 إمكانية الحجز المسبق عند الطبيب المناسب.
- .3 توفير البحث عن االطباء المختصين عن طريق محرك البحث.
- .4 عرض االعالنات الخاصة بكل طبيب للمرضى بشكل دوري.
	- .5 توفير للمرضى إمكانية الدخول الى النظام واستخدامه .

# **تخطيط المشروع**

- **2.1 المقدمة**
	- **2.2المخاطر**
- **2.3 الهيكل التنظيمي للمشروع**
	- **2.4 شبكة المهام**
	- **2.5 الجدوى االقتصادية**

# **.2تخطيط المشروع**

## **2.1المقدمة**

نظراً لأهمية التخطيط للمشروع لضمان سير عملية بناء النظام والتطبيق بشكل صحيح، قمنا بهذا الفصل بالتخطيط لعمية بناء النظام والتطبيق، توضيح الجدول الزمني إلنجاز المهام، وقمنا بتحديد المخاطر وخطة التخفيف من آثارها السلبية ودراسة الجدوى االقتصادية لبناء المشروع.

### **2.2 المخاطر**

في الجدول التالي 2.2.1 سيتم توضيح المخاطر التي من الممكن أن تحدث خالل بناء المشروع، واحتمالية كل منها ودرجة التأثير، وخطة التخفيف من اثارها.

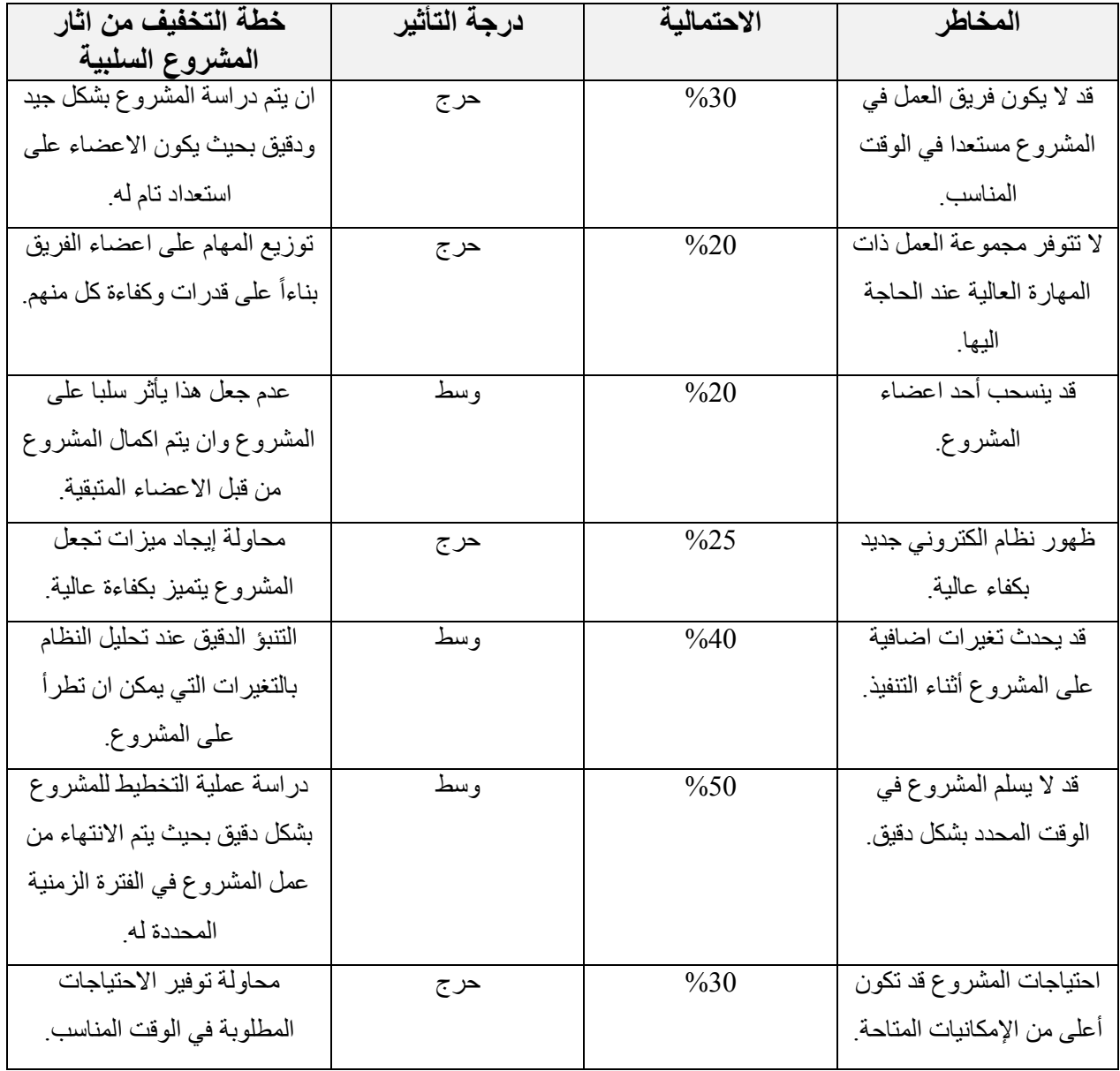

## **2.3 الهيكل التنظيمي للمشروع:**

في هذا الشكل 2.3.1 يبين لنا دورة حياة المشروع والمراحل التي نتبعها في مشروعنا.

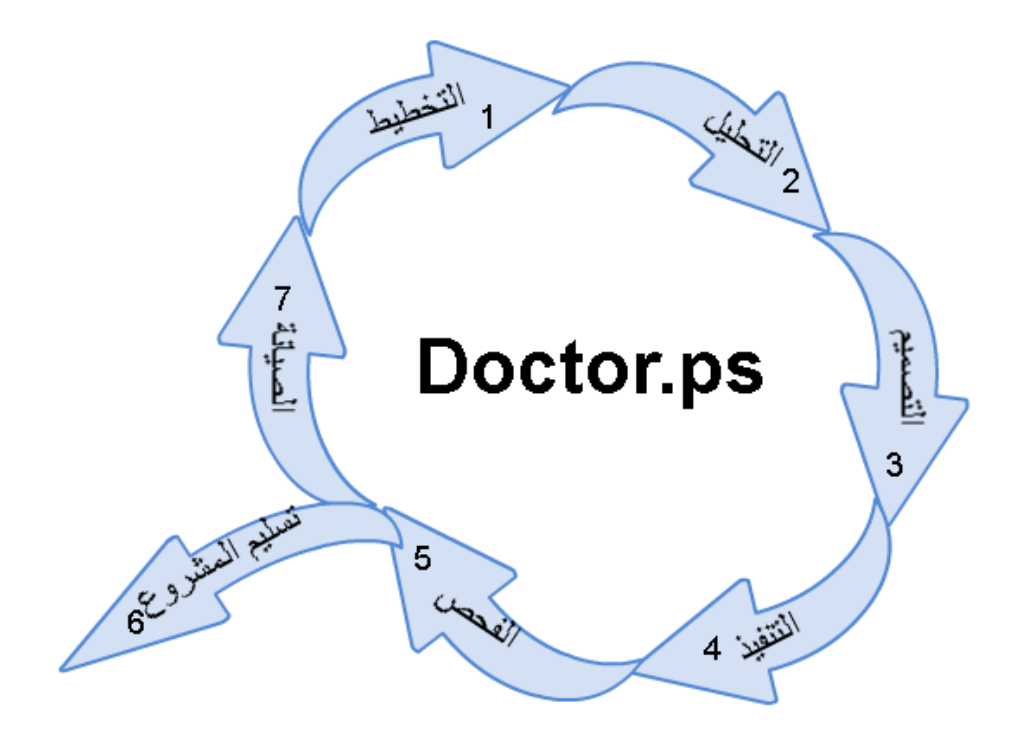

الشكل 2.3.1 الهيكل التنظيمي للمشروع.

## **2.4 شبكةالمهام:**

الجدول التالي2.4.1 سيتم توضيح المهام التي تم القيام بها وتوزيع هذه المهام على االيام، كل مهمه حسب الفترة التي يمكن من خاللها انجاز تلك المهمة:

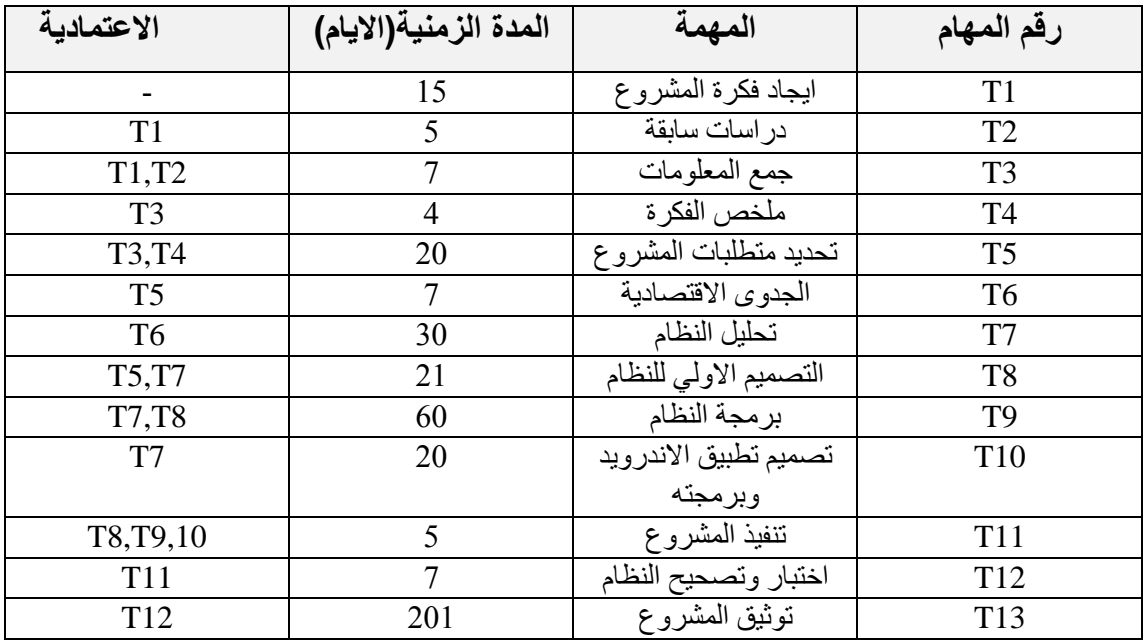

مخطط التقسيم الزمني :

جدول 2.4.2 توزيع المهام على الوقت.

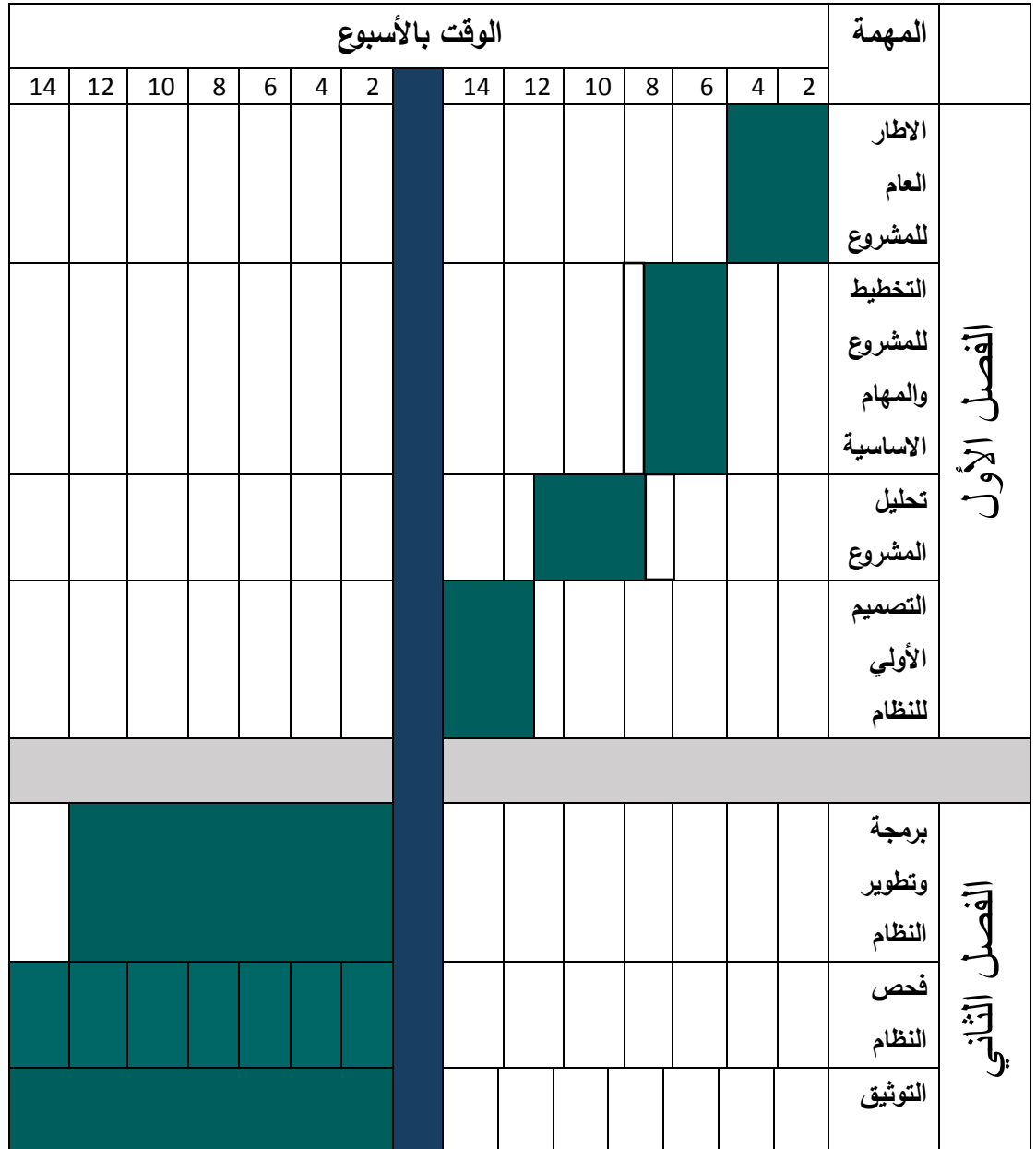

## **2.5 دراسة الجدوى االقتصادية**

سيتم توضيح تكلفة النظام االلكتروني في مرحلتي التطوير والتشغيل، وتشمل تكلفة المصادر الفيزيائية والبرمجية والبشرية.

- المصادر التطويرية للنظام:
- o جدول 2.5.1 المصادر التطويرية الفيزيائية.

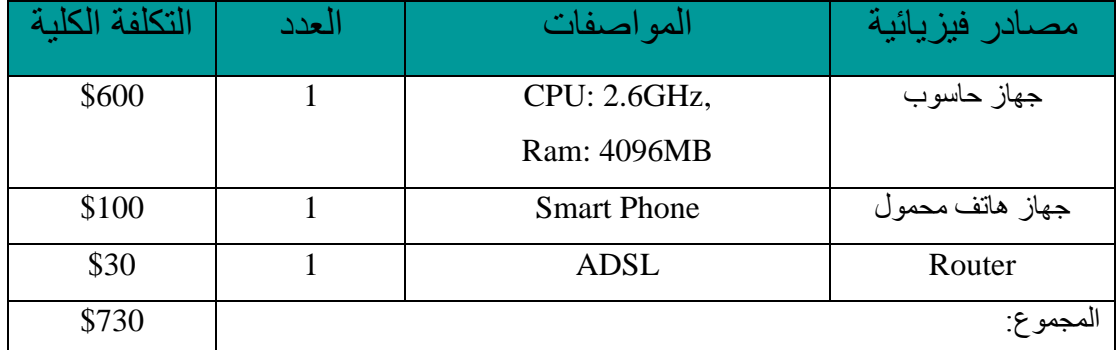

o جدول2.5.2 المصادر التطويرية البرمجية.

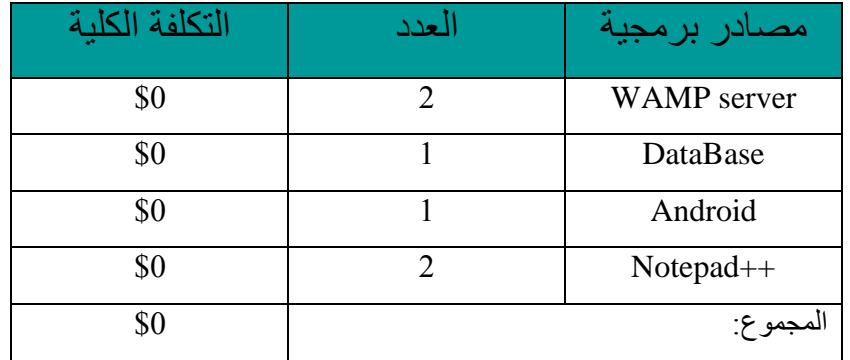

o جدول2.5.3 المصادر التطويرية البشرية.

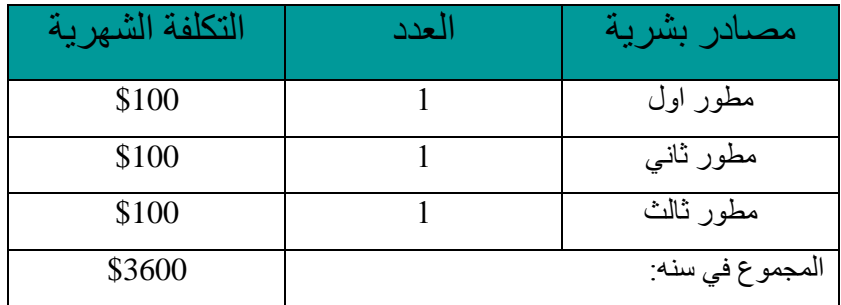

- المصادر التشغيلية للنظام:
- o جدول2.5.4 المصادر التشغيلية الفيزيائية.

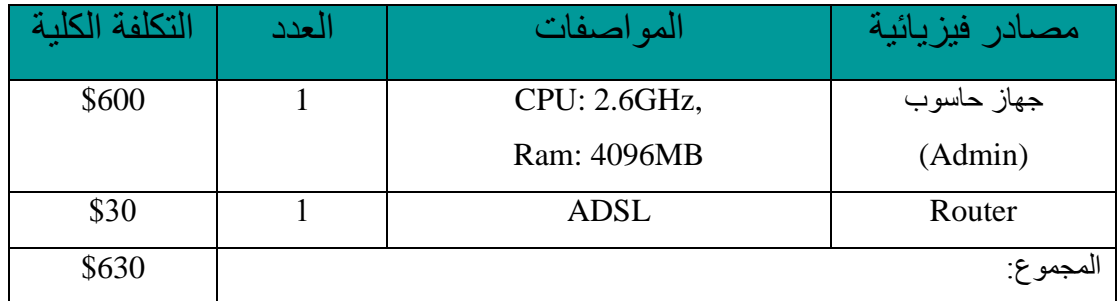

o جدول2.5.5 المصادر التشغيلية البرمجية.

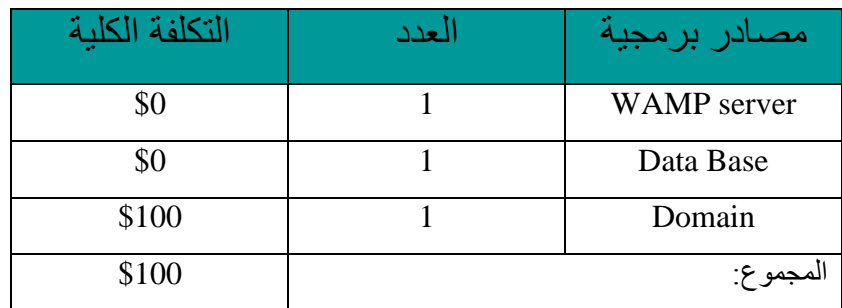

جدول2.5.6تكاليف المصادر اإلجمالية.

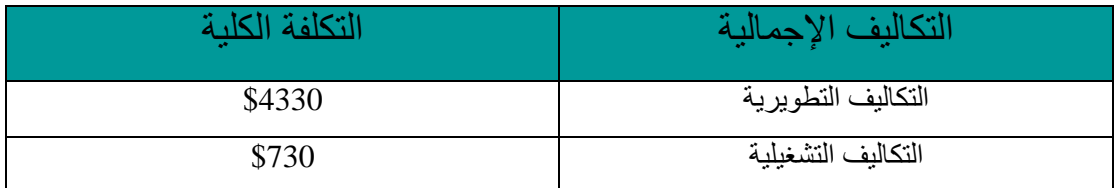

بناءً على دراسة الجدوى الاقتصادية قمنا بحساب اجمالي التكاليف التي سوف نحتاجها لبناء هذا النظام وتشغيله.

# **تحليل المشروع**

- **3.1 المقدمة**
- **3.2وصف المتطلبات**
- **Activity Diagram 3.3**
	- **Class Diagram 3.4**
- **Sequence diagram 3.5**
- **UML Deployment Diagram 3.6**

### **.3 تحليل المشروع**

### **3.1 المقدمة**

تعد مر حلة جمع المتطلبات وتحليلها من المر احل الأساسية من أجل بناء المشر و ع بشكل صحيح. سنبحث في هذا الفصل عن طرق تحليل المشروع، وعرض المدخالت والمخرجات للمشروع، بحيث يتم فيها توضيح وتفسير كل من العمليات التي يقوم بها المشروع والعمليات التي يقوم بها مستخدمي النظام.

#### **3.2 وصف المتطلبات**

**ps.Dector** هو عبارة عن نظام دليل طبي الكتروني يضم االطباء الراغبين باالشتراك، المتواجدين في مدينة الخليل، سيمكن المستخدم من إمكانية الاطلاع على بيانات الطبيب واعلاناته بالإضافة الى البحث عن الطبيب المناسب والحجز المسبق لديه، حيث يمكن لكل طبيب بحاجة لالنضمام لهذا النظام التواصل مع المسؤول عن طريق الايميل الخاص او عن طريق الهاتف المحمول من ثم يتم اخذ الاجراءات الازمة.

الوظائف التي يقدمها النظام تقسم إلى ثالث وظائف وهي:

- **.1** وظائف تتعلق بمسؤول النظام: هي الوظائف التي يقوم بها المسؤول، والذي يتولى القيام بجميع مهام النظام، حيث يقوم بإضافة االطباء وادخال بياناتهم والتعديل عليها.
- **.2** وظائف تتعلق بالطبيب: هي الوظائف التي يقوم بها المسؤول عن تصفح إشعارات الحجز عند الطبيب وإضافة اعالنات خاصة بالطبيب.
- **.3** وظائف تتعلق بالمرضى: هي الوظائف التي يقوم بها الاشخاص الذين يستخدمون النظام،يمكنهم القيام بتصفح النظام والاطلاع على بيانات الطبيب والبحث عنهعن طريق محرك البحث المتوفر بالنظام، ولديه إمكانية الحجز عند الطبيب المناسب وادخال بياناته المطلوبة عند الحجز.

 **application ps.Dector**هوعبارة تطبيق اندرويد سوف يتم تحميله على األجهزة الذكية للمستخدمين، حيث يتم ربط التطبيق بخدمة الويب، وسيكون تطبيق بسيط اضافي على النظام، وسيمكن المستخدم إمكانية البحث عن الطبيب المناسب والحجز المسبق لديه.

الوظائف التي يقدمها التطبيق وهي:

**.1** وظائف تتعلق بالمستخدمين: هي الوظائف التي يقوم بها االشخاص الذين يستخدمون التطبيق،يمكنهم القيام بالبحث عن الطبيب عن طريق محرك البحث او عن طريق اختيار التخصص او المنطقة، ولديه إمكانية الحجز عند الطبيب المناسب.

 يوضح الشكل 3.2.1 التالي الوظائف الرئيسية في النظام والتطبيق والتي يقوم بها كل من المسؤول والمريض والطبيب.

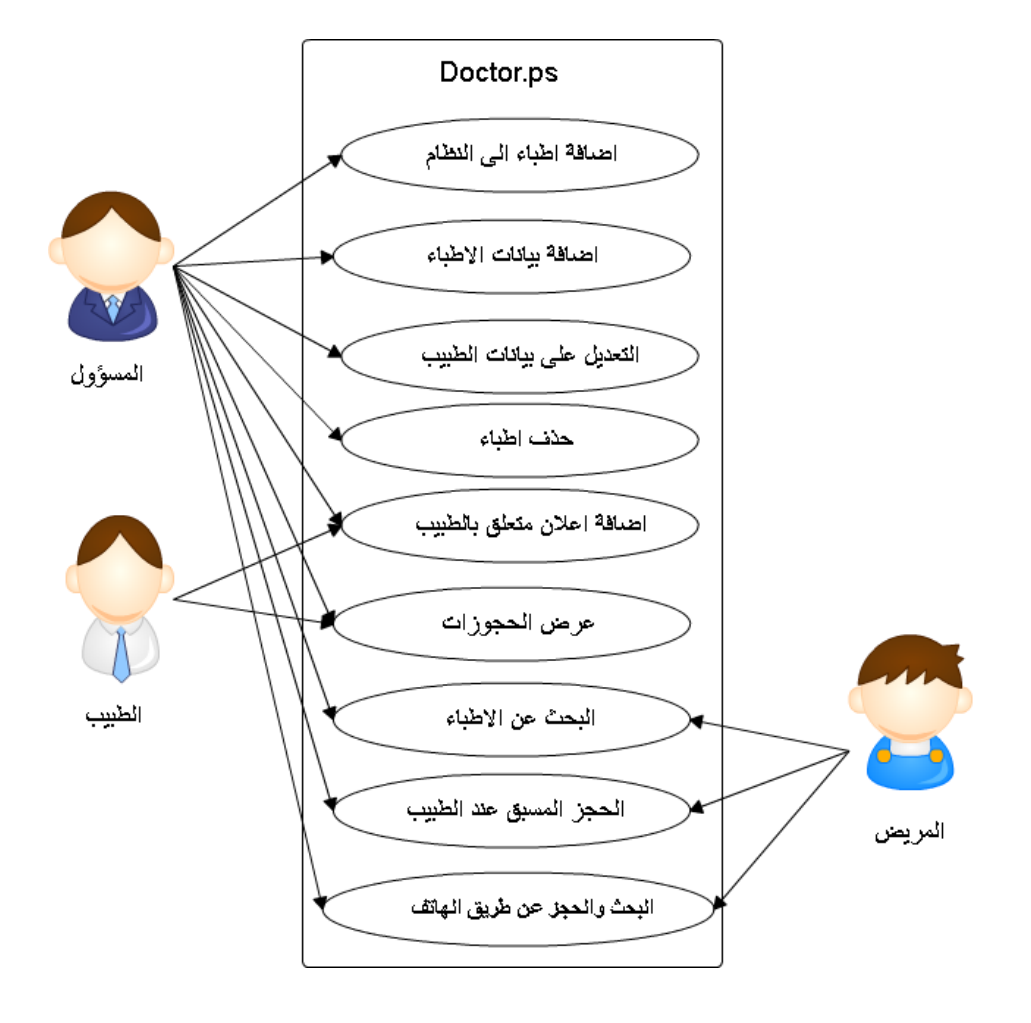

Figure 3.2.1 Use-Case Diagram System

### **الوظائف الخاصة بالنظام:**

o جدول3.2.1 اضافة اطباء للنظام.

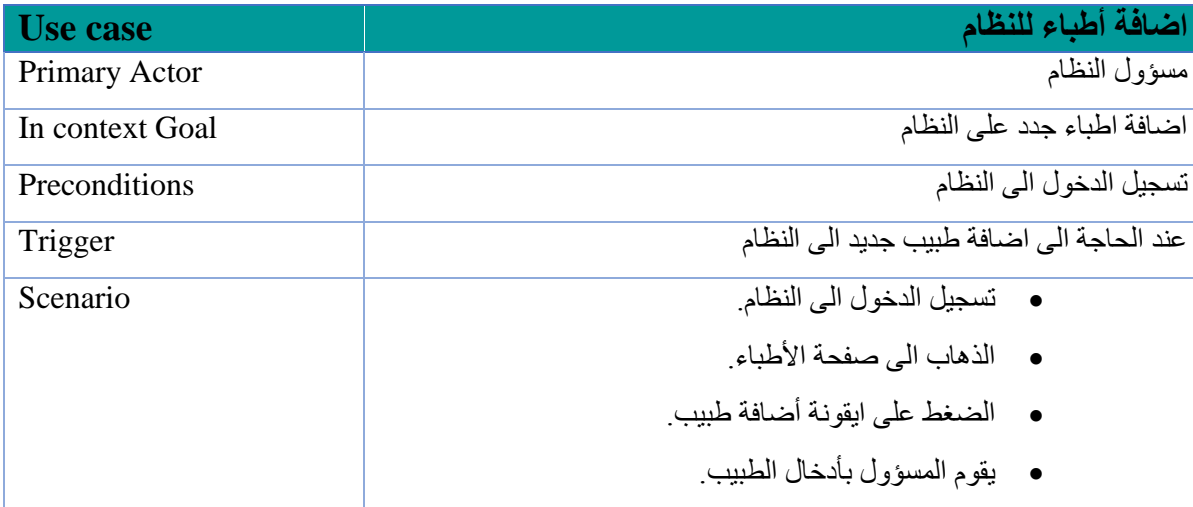

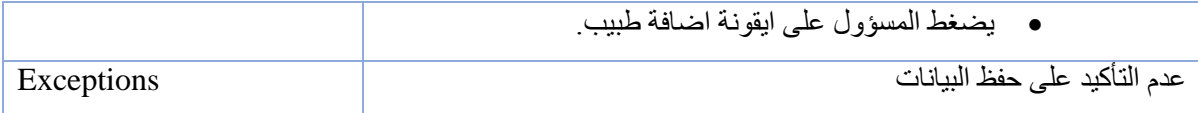

o جدول 3.2.2اضافة بيانات االطباء:

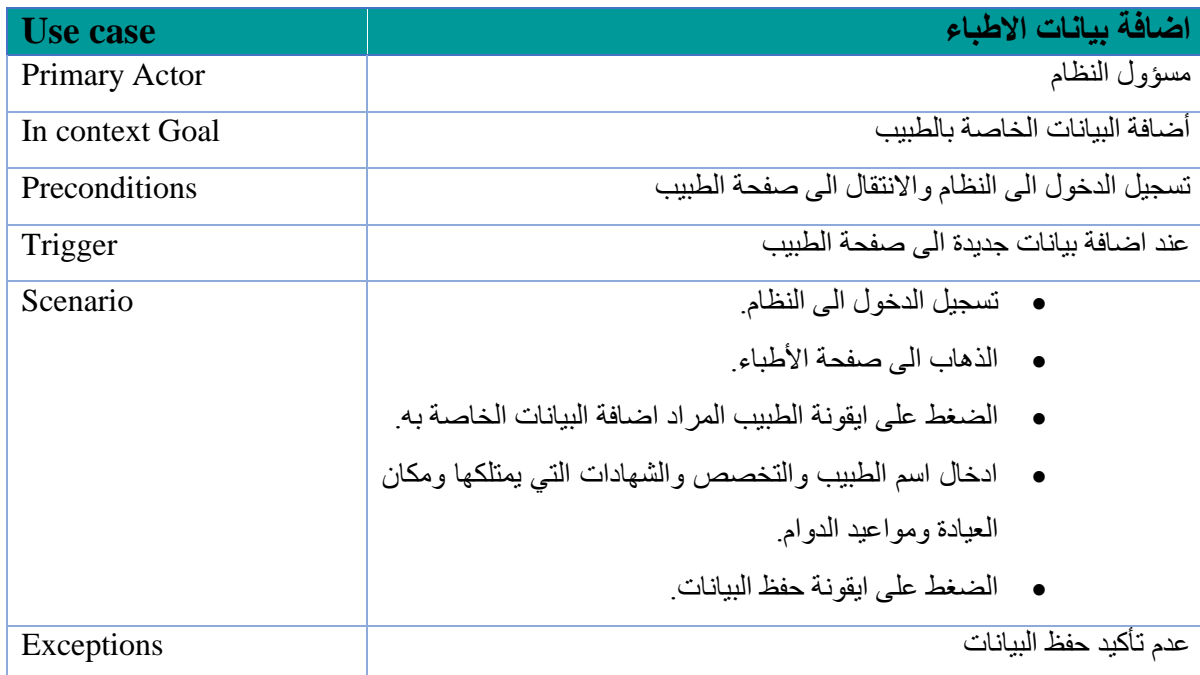

o جدول 3.2.3 التعديل على بيانات الطبيب:

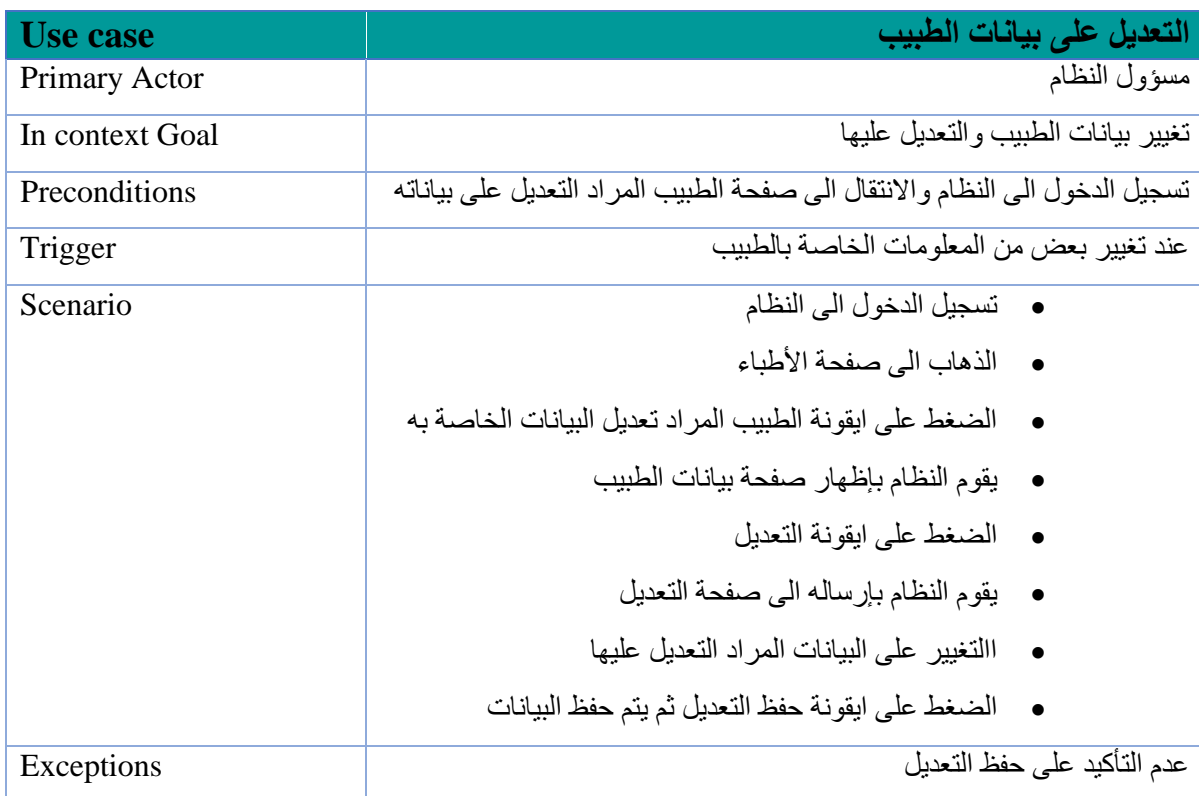

o جدول 3.2.4اضافة اعالن متعلق بالطبيب

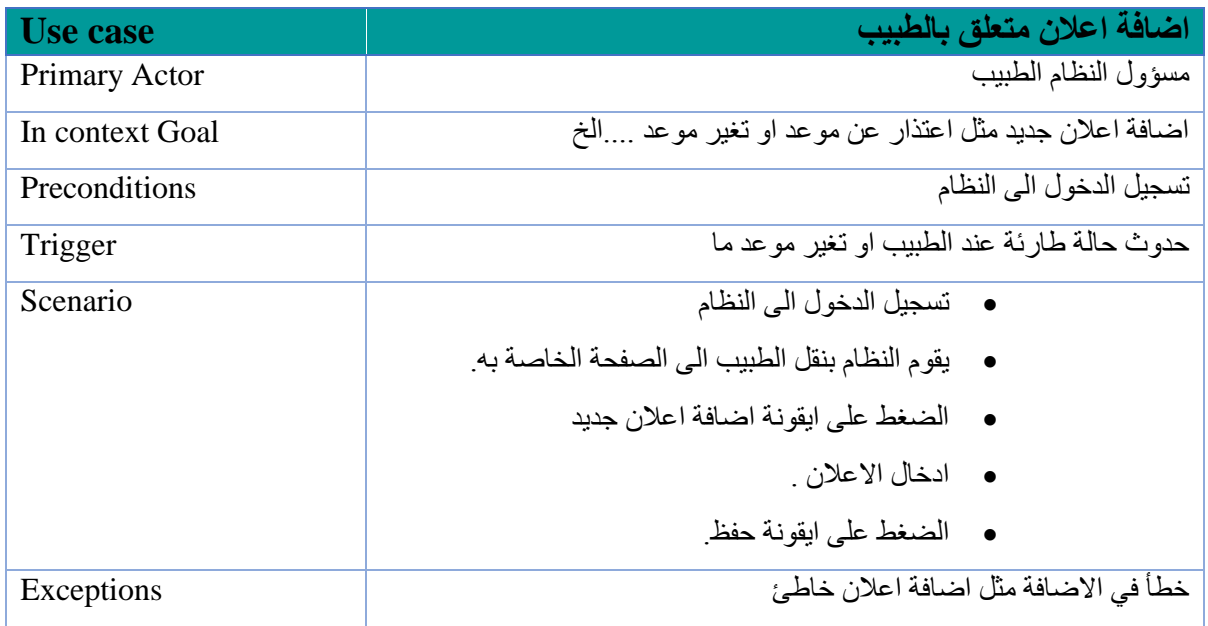

## o جدول 3.2.5 البحث عن االطباء:

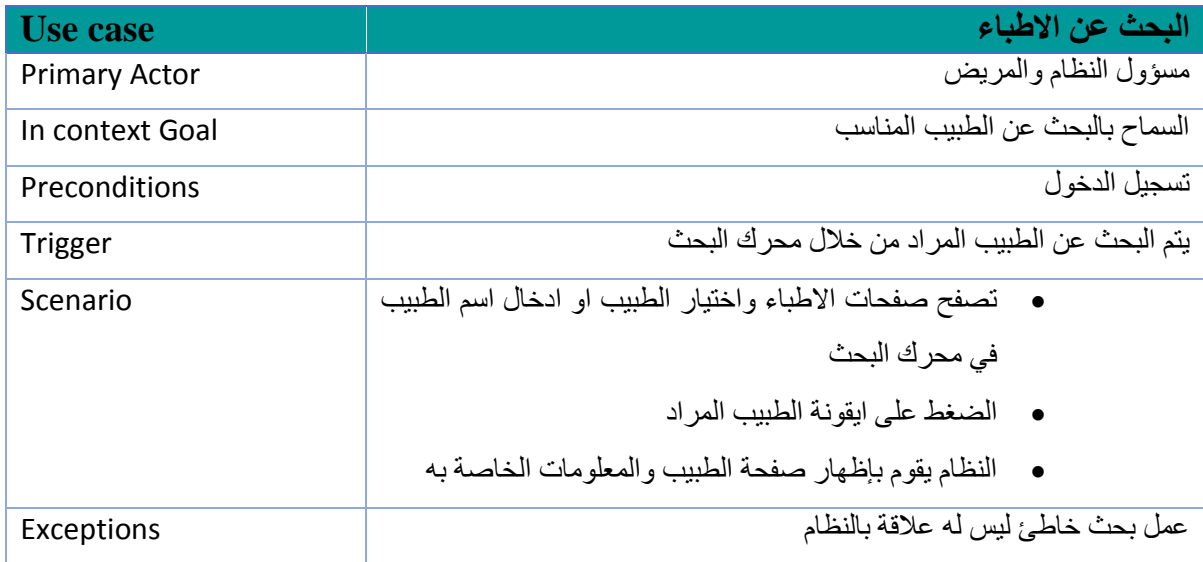

o جدول 3.2.6 الحجز لدى الطبيب:

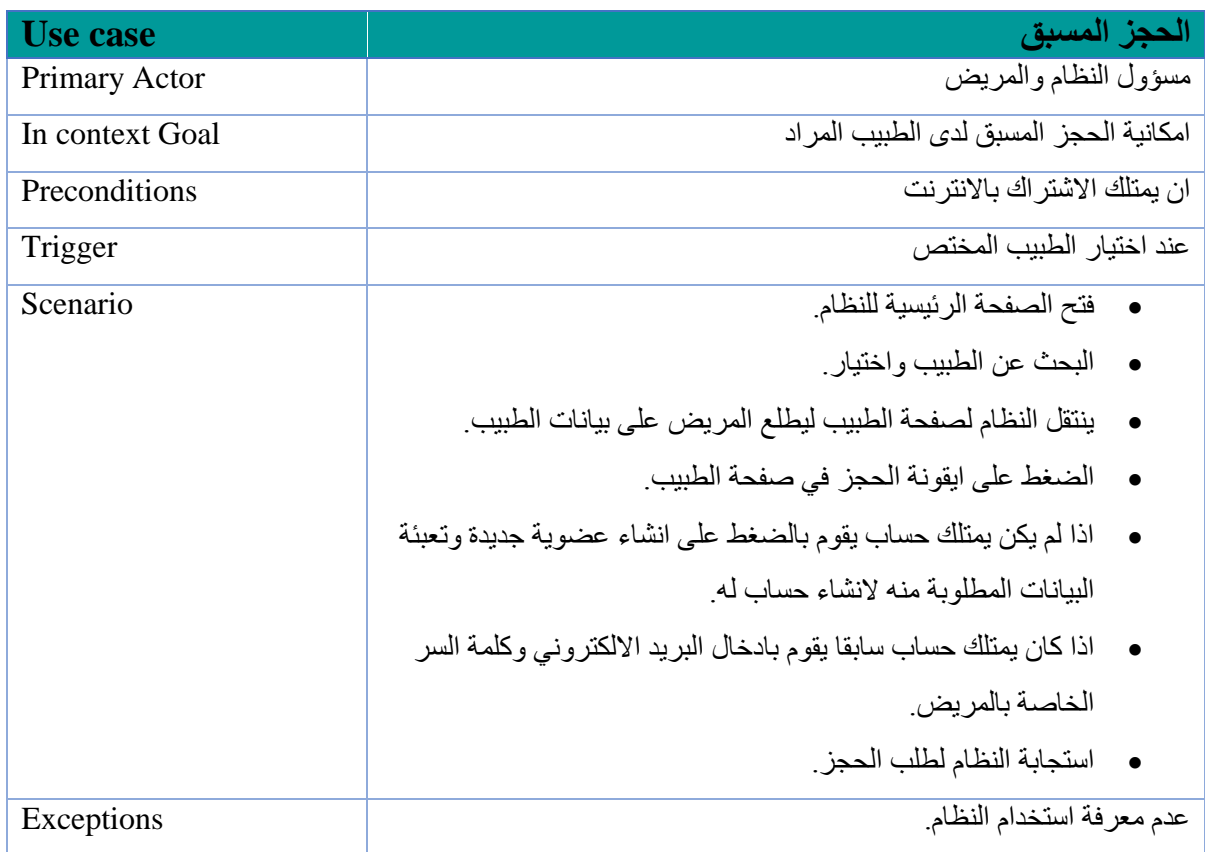

## **الوظائف الخاصة بالتطبيق:**

o جدول 3.2.7 البحث والحجز عن طريق الهاتف المحمول:

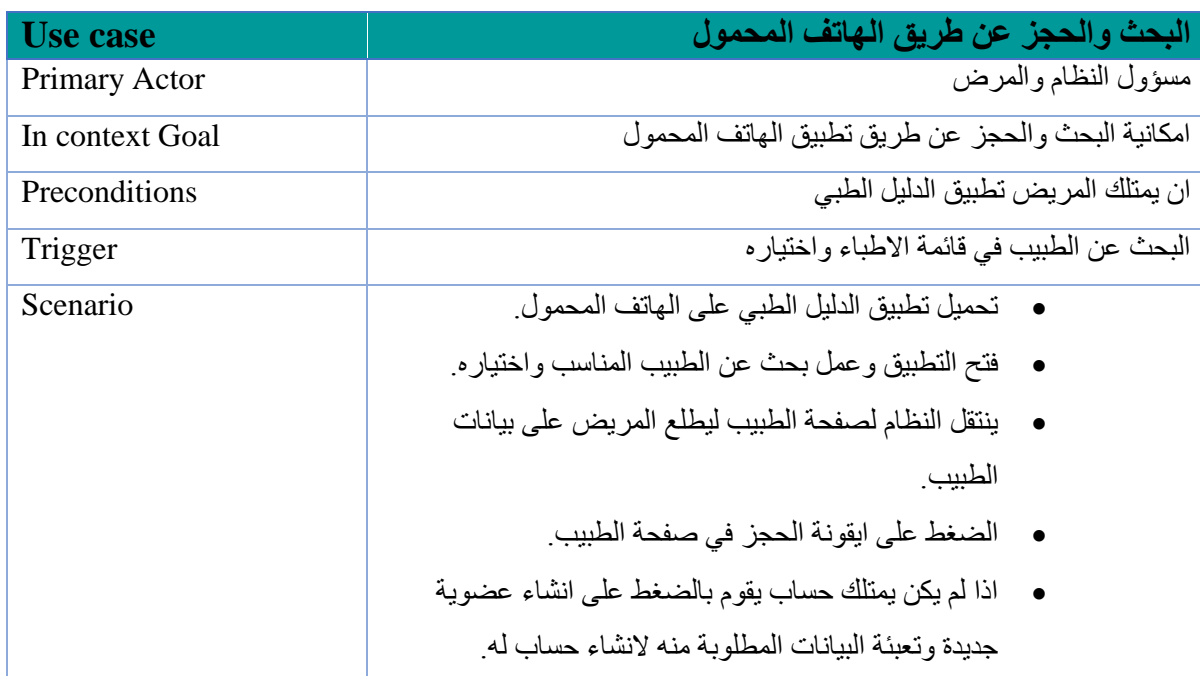

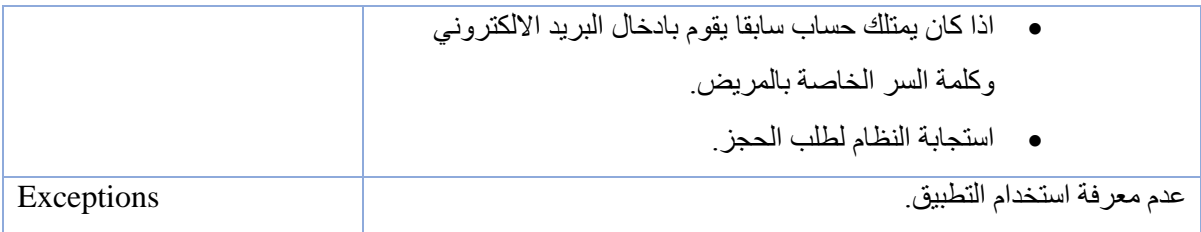

# 3.3 Activity Diagram:

مخطط النشاط يصف كيفية سلوك عمل النظام وتسلسل االنشطة التي يتضمنها المشروع.

يوضح الشكل 3.3.1عملية دخول الطبيب الى النظام وعرض الحجوزات واضافة اعالن خاص به.

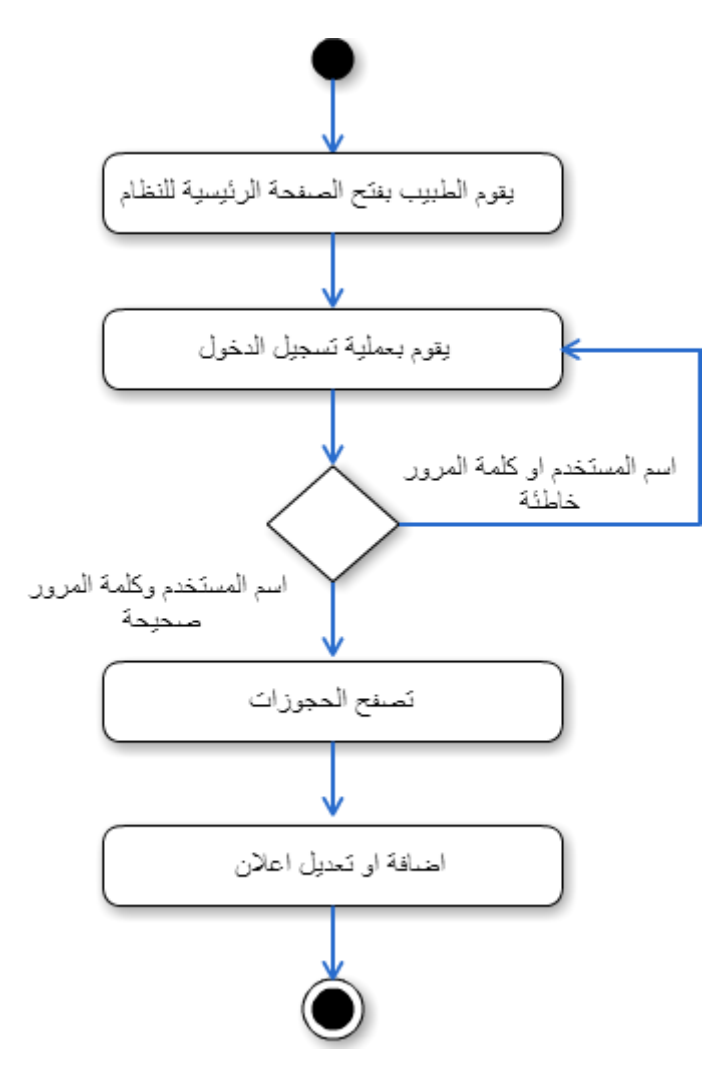

الشكل 3.3.1 دخول الطبيب الى النظام.

يوضح الشكل 3.3.2 عملية البحث والحجز التي يقوم بها المريض، عن طريق نظام الويب.

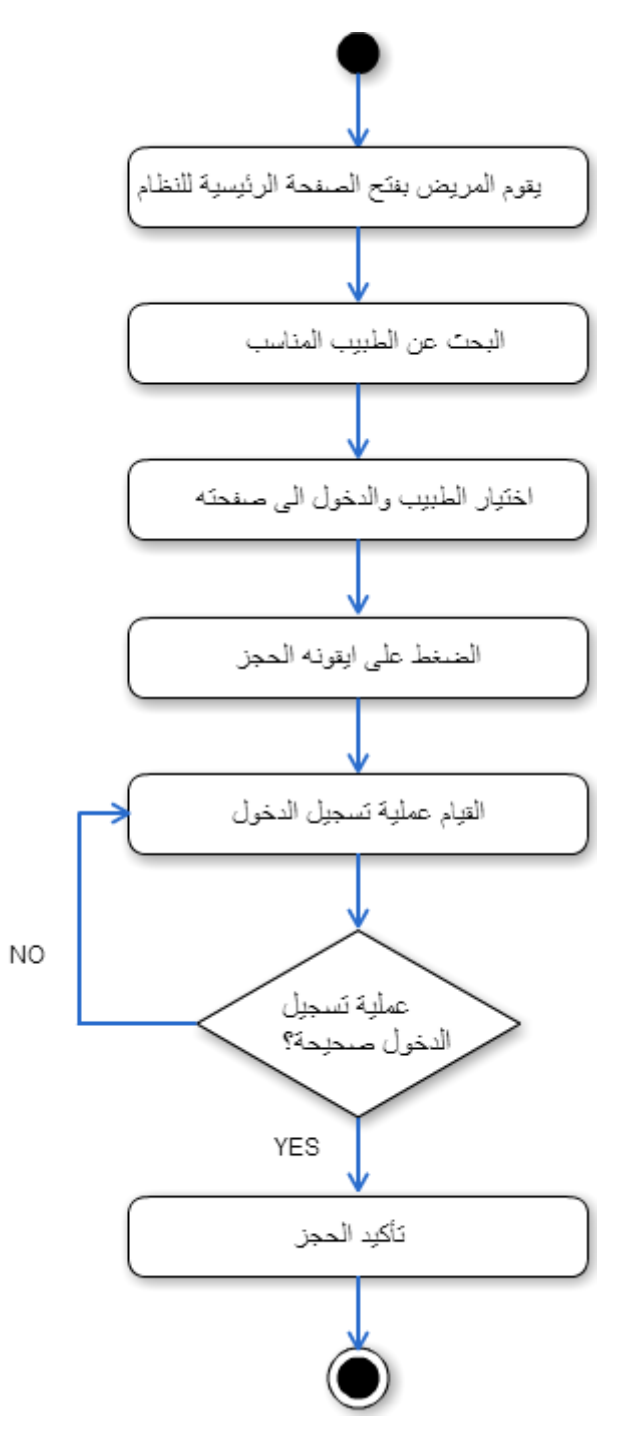

الشكل 3.3.2 البحث والحجز من قبل المريض.

## 3.4 Class Diagram:

يوضح الشكل 3.4.1 المكونات االساسية للنظام وخصائصها والعمليات التي تقوم بها وهي : المسؤول، المريض، الطبيب، اعالنات الطبيب، الحجوزات،الصفحة الرئيسية، وقاعدة البيانات. وأيضا يتضمن العالقة بين هذه المكونات.

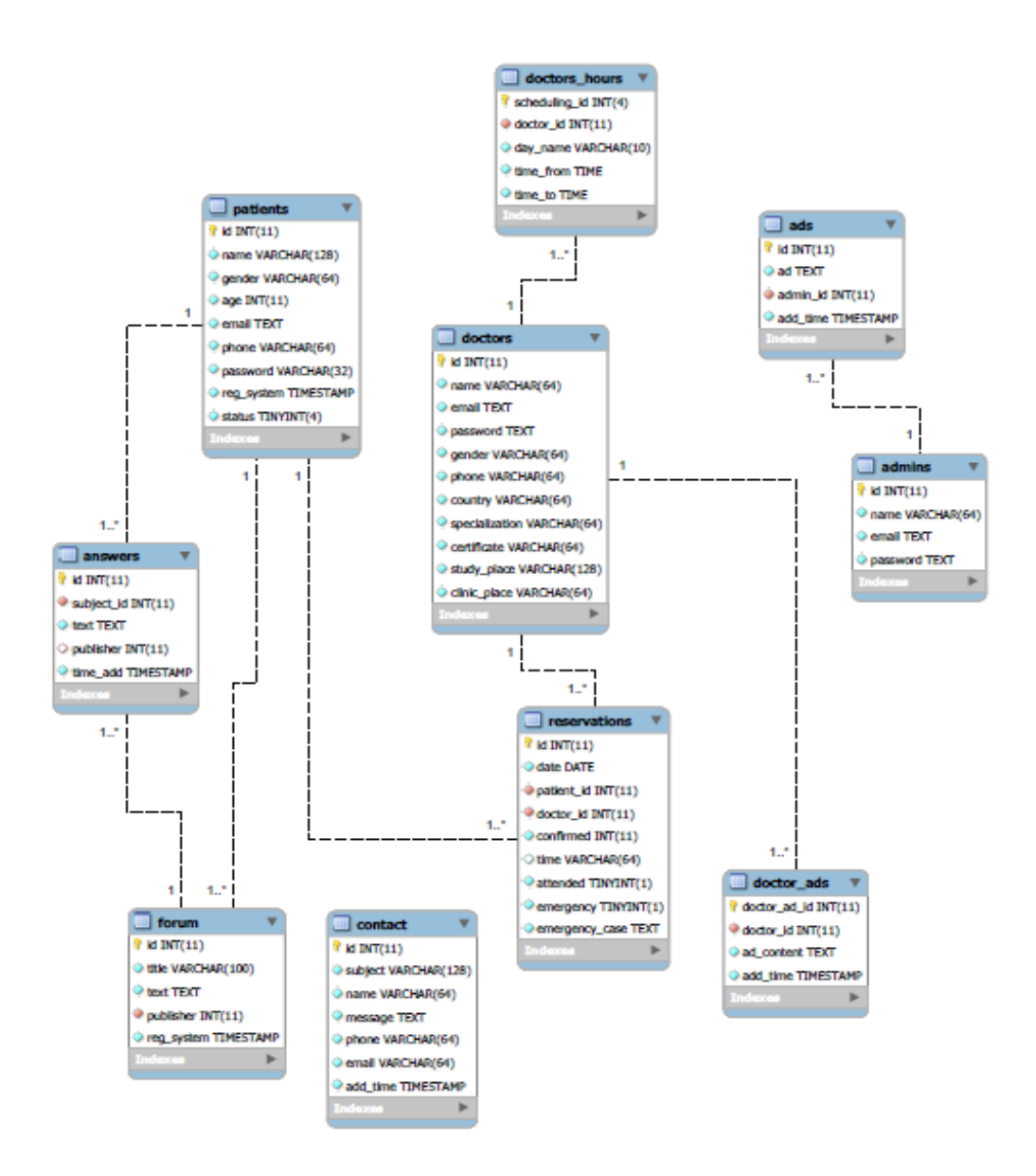

Figure 3.4.1: Class Diagram

# 3.5 Sequence diagram:

تسلسل االحداث في نظام الويب:

عملية الحجز التي يقوم بها المريض:

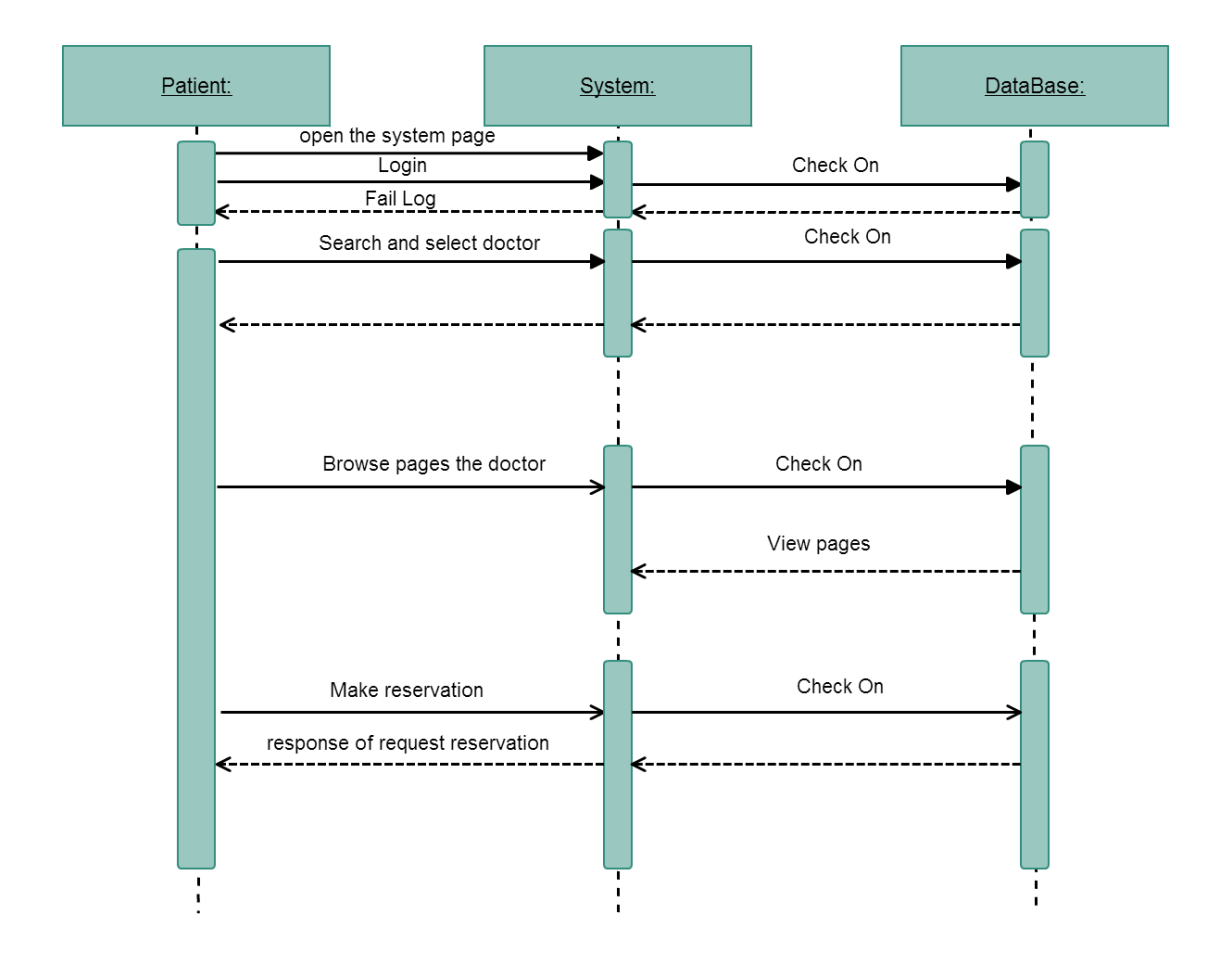

الشكل 3.5.1 الحجز للمريض في النظام.

عملية ادارة البيانات التي يقوم بها المسؤول:

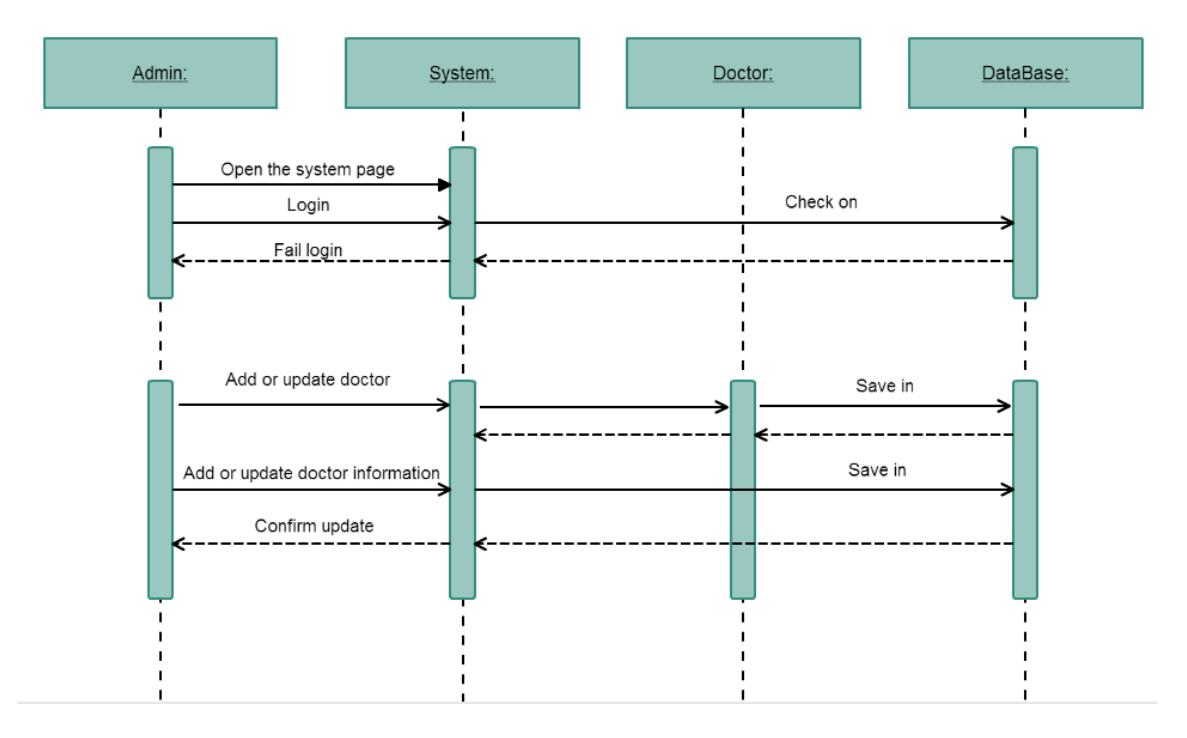

الشكل 3.5.2: إدارة البيانات من قبل المسؤول.

## 3.6 UML Deployment Diagram:

النظام النهائي ويتكون من المسؤول والمريض والطبيب وكذلك قاعدة بيانات تحتوي على جدول لحسابات المستخدمين وجدول للحجوزات:

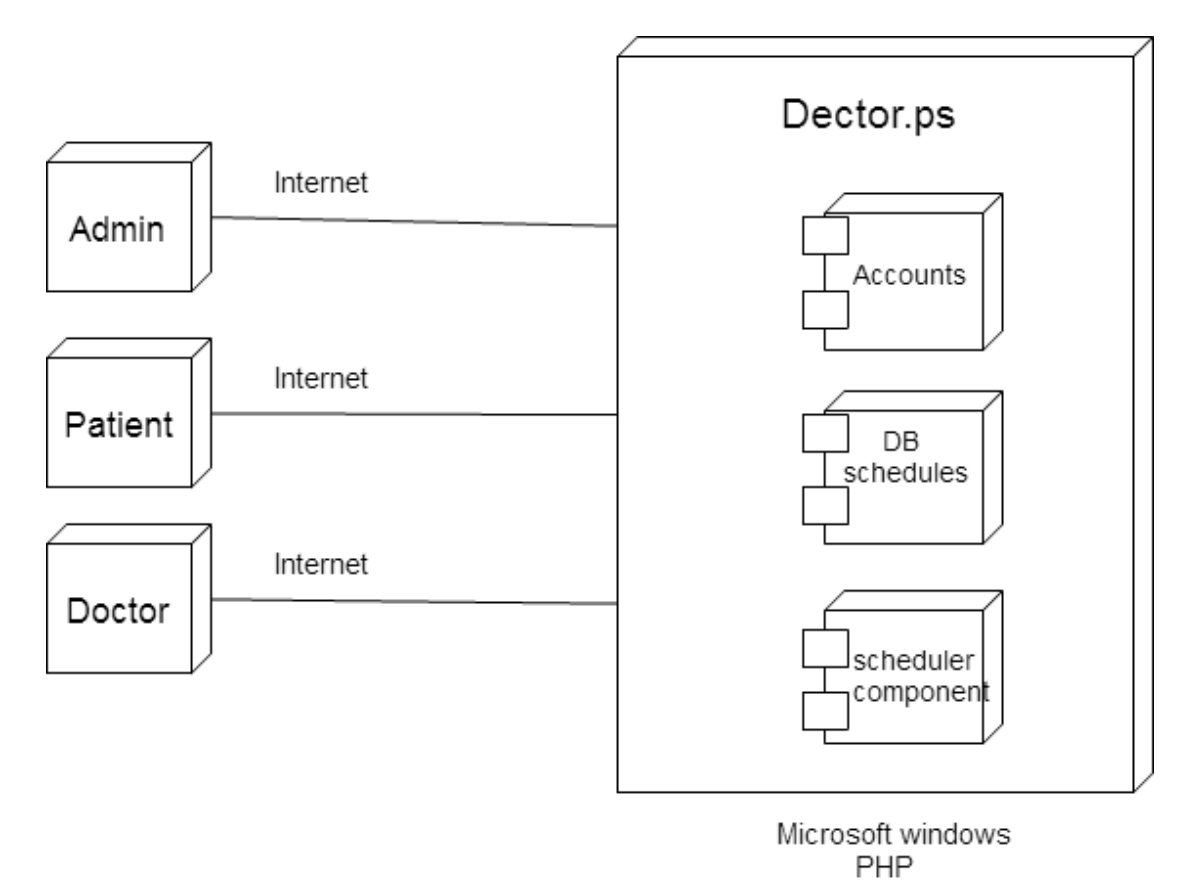

Figure3.6.1: UML Deployment Diagram.

# **الفصل الرابع**

# **التصميم للمشروع**

**4.1 المقدمة** 

**4**

**4**

- **4.2تصميم هيكلية شاشات النظام**
	- **4.3 قاعدة بيانات النظام**
		- **4.4 تصميم الواجهات**

## **.4تصميم المشروع**

### **4.1 المقدمة**

تعتبر مرحلة التصميم في المشروع من المراحل الأكثر أهمية على الاطلاق، وذلك لأنها تعطي فكرة كاملة عن جميع أجزاء النظام بالرسومات التوضيحية، كما تسهل على المبرمجين بناء النظام بالشكل الصحيح، وفي هذا الفصل سنتناول رسومات أولية عن واجهات المشروع، وهي المتطلبات الوظيفية للمشروع وقاعدة البيانات الخاصة به.

#### **4.2 تصميم هيكلية النظام:**

يظهر في الشكل 4.2.1 الوظائف الرئيسية للنظام واهمها الصفحة الرئيسية وصفحة الطبيب وصفحة المريض.

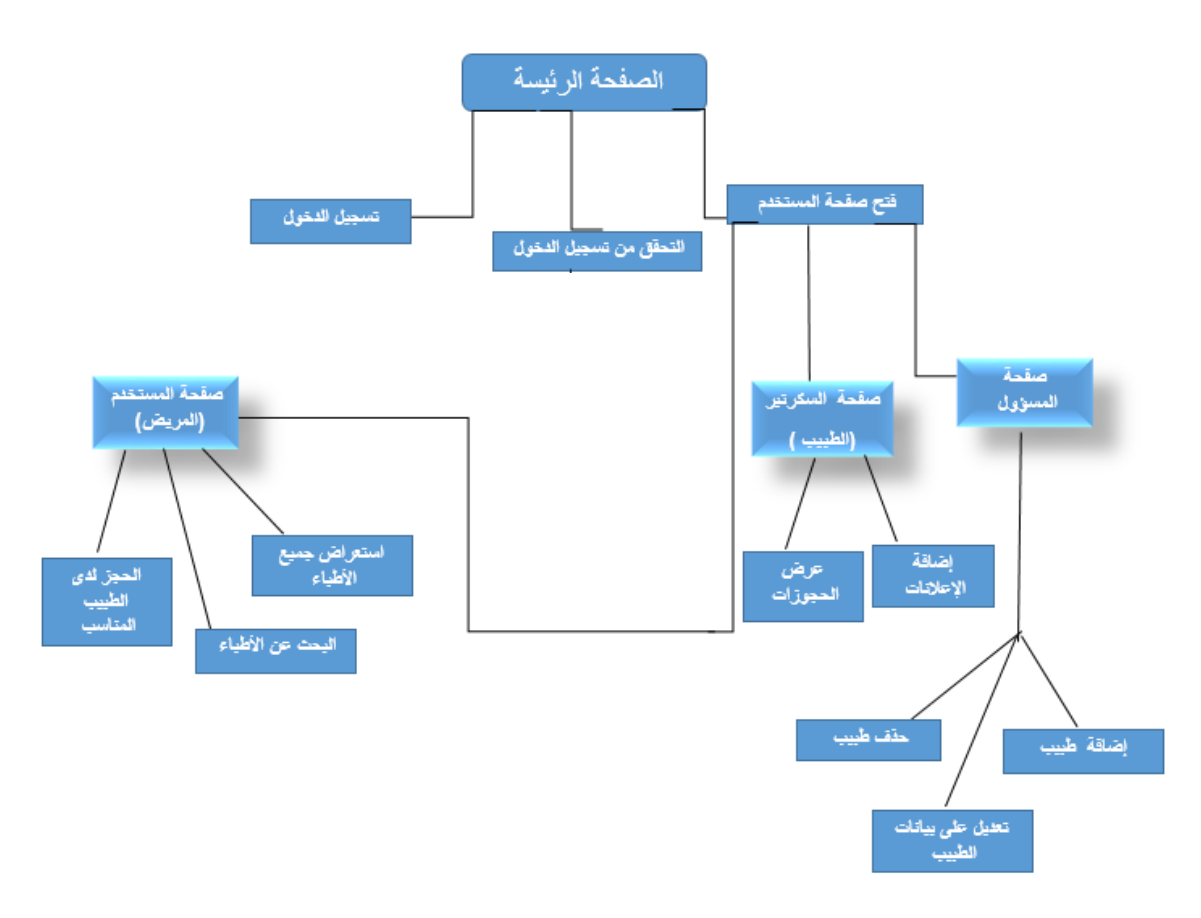

الشكل 4.2.1 تصميم هيكلية شاشات النظام.

### **4.2 قاعدة بيانات النظام**

في هذا الجزء سيتم توضيح اجزاء النظام من خالل قاعدة البيانات المكونة من عدد من الجداول التي ترتبط بعضها مع بعض عن طريق العالقات كما توضح تفاصيل المدخالت للنظامحيث انه ال فائده من النظام من دون تخزين المعلومات والتعديل عليها واسترجاعها.

## **4.2.1 جداول قاعدة البيانات**

 **الجدول4.2.1.1 الخاص بالمسؤولين)**[admins](http://localhost/phpmyadmin/sql.php?db=doctors1&token=72c704c50e1d77b5ccfd354669774d7f&goto=db_structure.php&table=admins&pos=0)**):**يحتوي الجدول على البيانات االساسية للمسؤولين عن النظام ويوضح الجدول تفاصيل محتوياته:

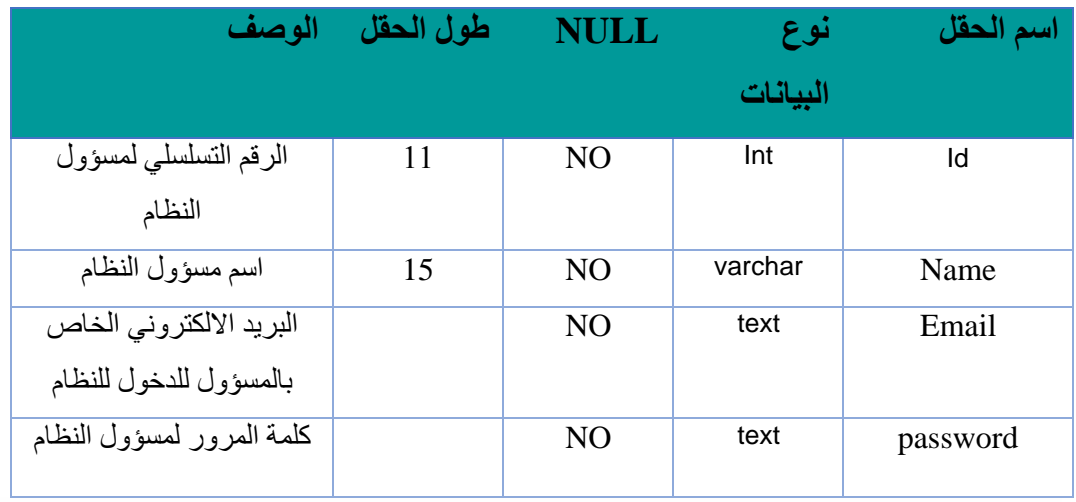

 **الجدول4.2.1.2 الخاص باالعالنات[\)ads\)](http://localhost/phpmyadmin/sql.php?db=doctors1&token=72c704c50e1d77b5ccfd354669774d7f&goto=db_structure.php&table=admins&pos=0):**يحتوي الجدول على االعالنات الخاصة بالنظام ويوضح الجدول تفاصيل محتوياته:

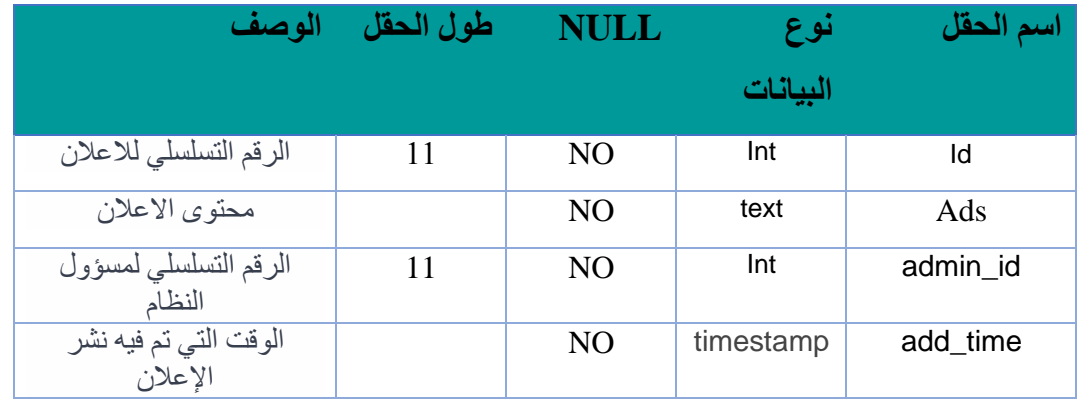

 **جدول االستجابة4.2.1.3 على استفسارات المرضى[\)answers\)](http://localhost/phpmyadmin/sql.php?db=doctors1&token=72c704c50e1d77b5ccfd354669774d7f&goto=db_structure.php&table=admins&pos=0):**يحتوي الجدول على بيانات تتعلق باالستفسارات في صفحة تواصل مع مريض ويوضح الجدول تفاصيل محتوياته:

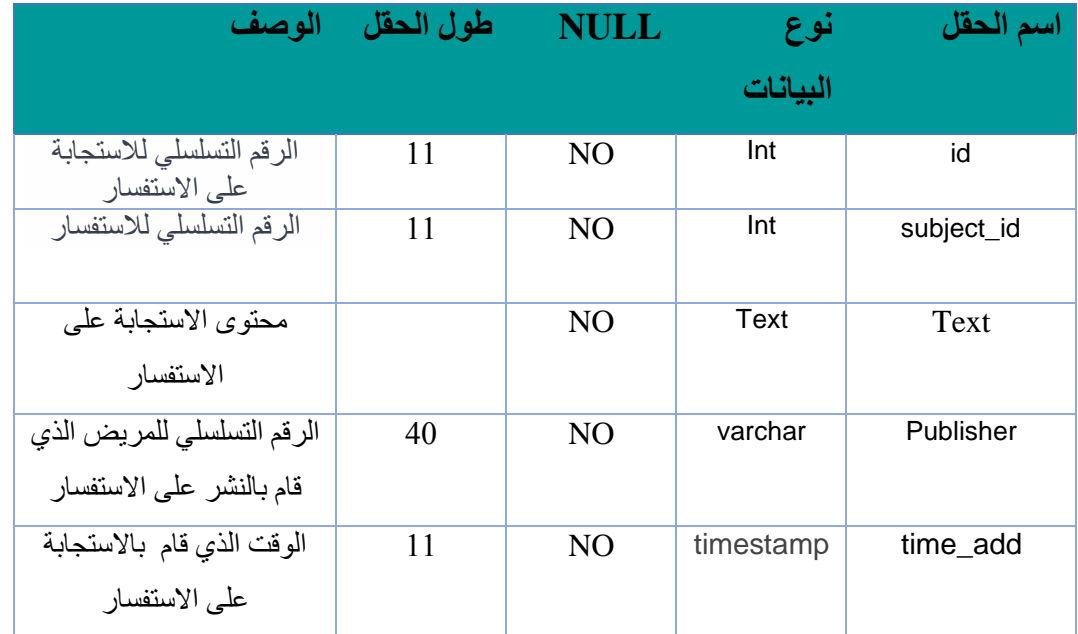

 **الجدول4.2.1.4 الخاص بالمحتويات[\)content\)](http://localhost/phpmyadmin/sql.php?db=doctors1&token=72c704c50e1d77b5ccfd354669774d7f&goto=db_structure.php&table=admins&pos=0):**يحتوي الجدول على التعليقات التي يوجهها الزائر في صفحة تواصل معنا لمسؤولي النظام ويوضح الجدول تفاصيل محتوياته:

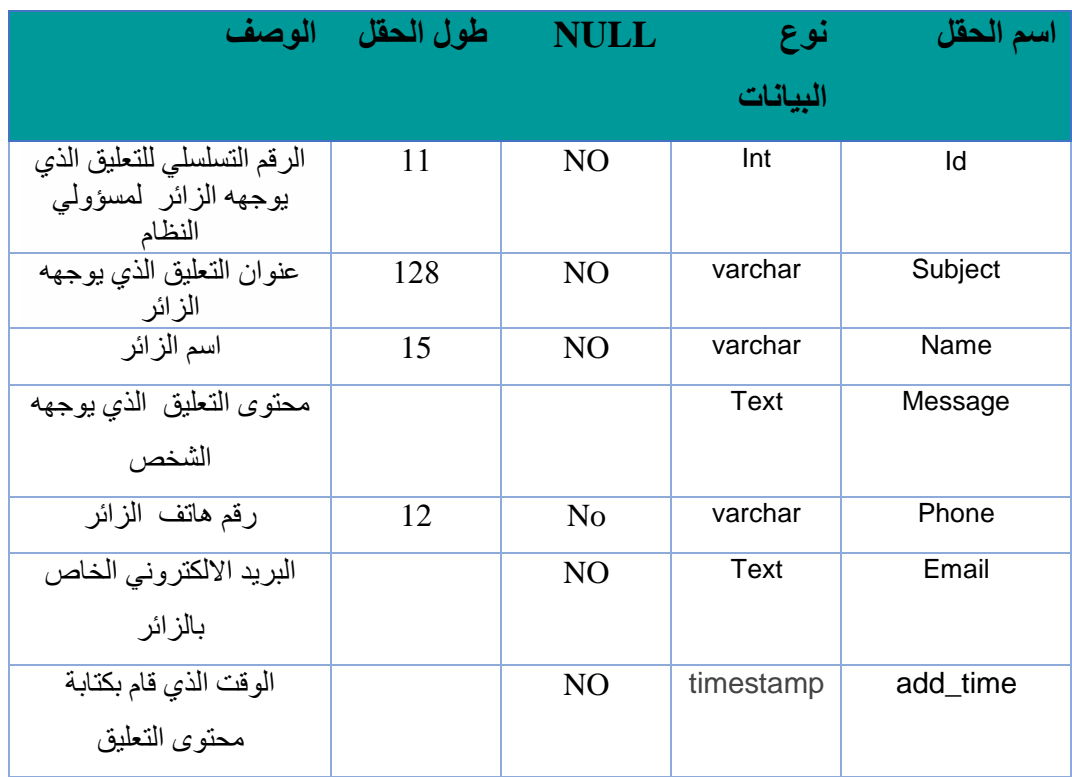

 **الجدول**4.2.1.5 **الخاص باالطباء)**[doctors](http://localhost/phpmyadmin/sql.php?db=doctors1&token=72c704c50e1d77b5ccfd354669774d7f&goto=db_structure.php&table=admins&pos=0)**):**يحتوي الجدول على البيانات االساسية الطباء في النظام ويوضح الجدول تفاصيل محتوياته:

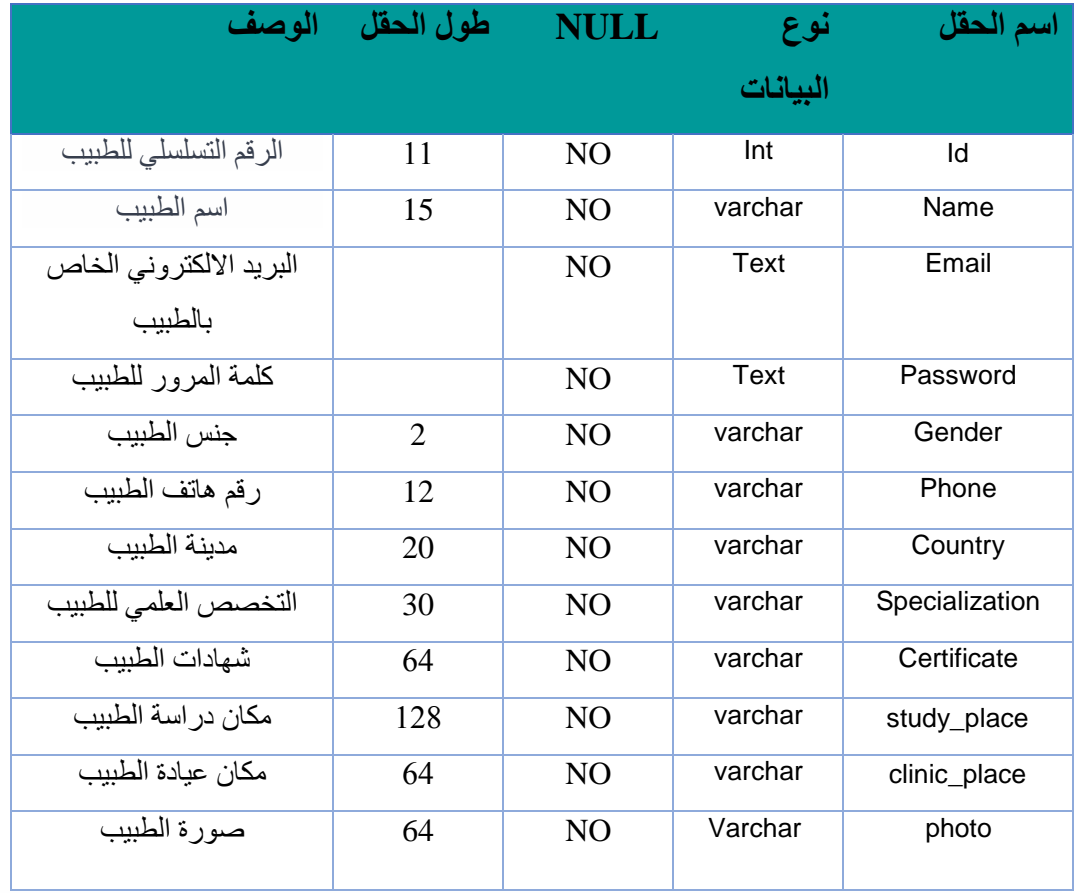

 **الجدول4.2.1.6 الخاص بمواعيد الطبيب )hours\_**doctors**):**يحتوي الجدول على مواعيد الطبيب ويوضح الجدول تفاصيل محتوياته:

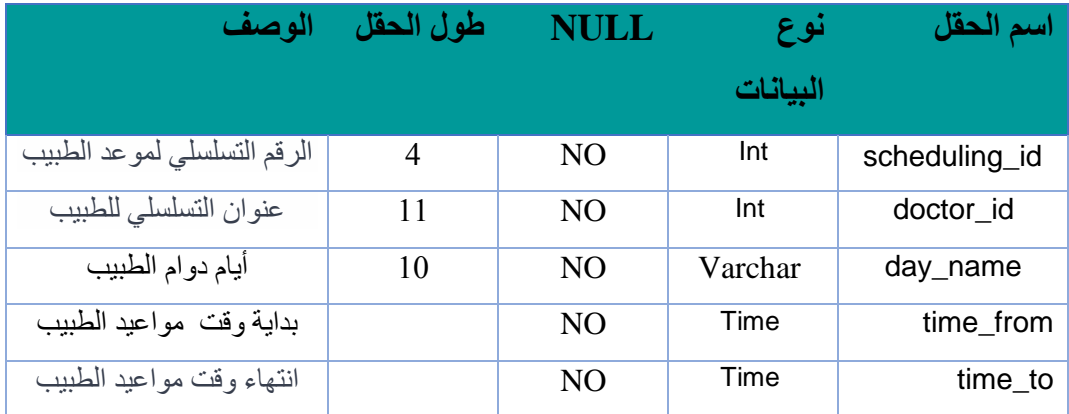

 **الجدول4.2.1.7 الخاص بإعالنات الطبيب [\)](http://localhost/phpmyadmin/navigation.php?token=72c704c50e1d77b5ccfd354669774d7f&hideNavItem=true&itemType=table&itemName=forum&dbName=doctors1)**ads\_doctor**):**يحتوي الجدول على اإلعالنات الخاصة بالطبيب ويوضح الجدول تفاصيل محتوياته:

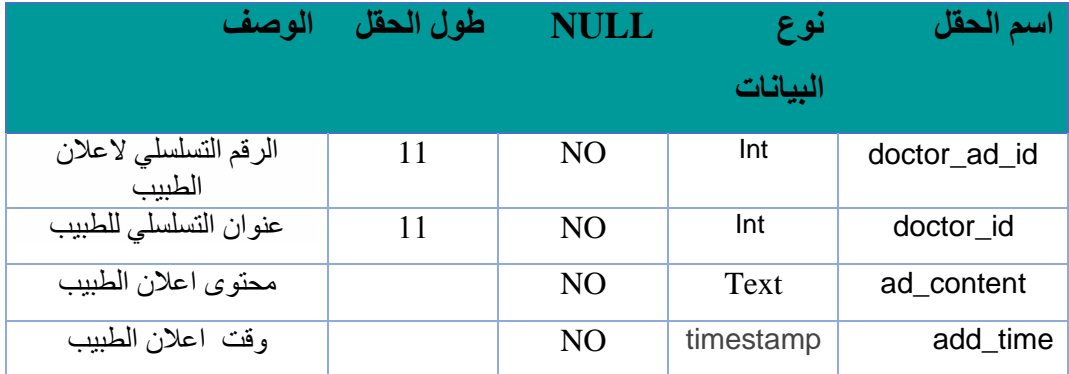

 **الجدول4.2.1.8 الخاص باالستفسارات [\)forum\)](http://localhost/phpmyadmin/sql.php?server=1&db=doctors1&table=forum&pos=0&token=72c704c50e1d77b5ccfd354669774d7f):**يحتوي الجدول على عنوان االستفسار الذي ينشره المريض واسم الناشر ويوضح الجدول تفاصيل محتوياته:

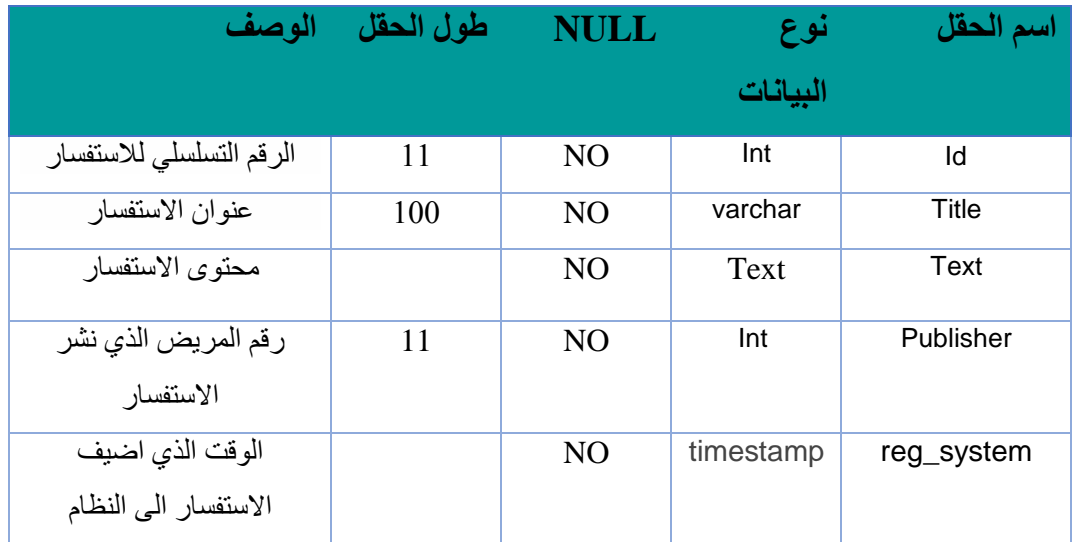

 **الجدول4.2.1.9 الخاص بالمرضى[\)patients\)](http://localhost/phpmyadmin/sql.php?server=1&db=doctors1&table=patients&pos=0&token=72c704c50e1d77b5ccfd354669774d7f):**يحتوي الجدول على البيانات االساسية للمرضى في النظام ويوضح الجدول تفاصيل محتوياته:

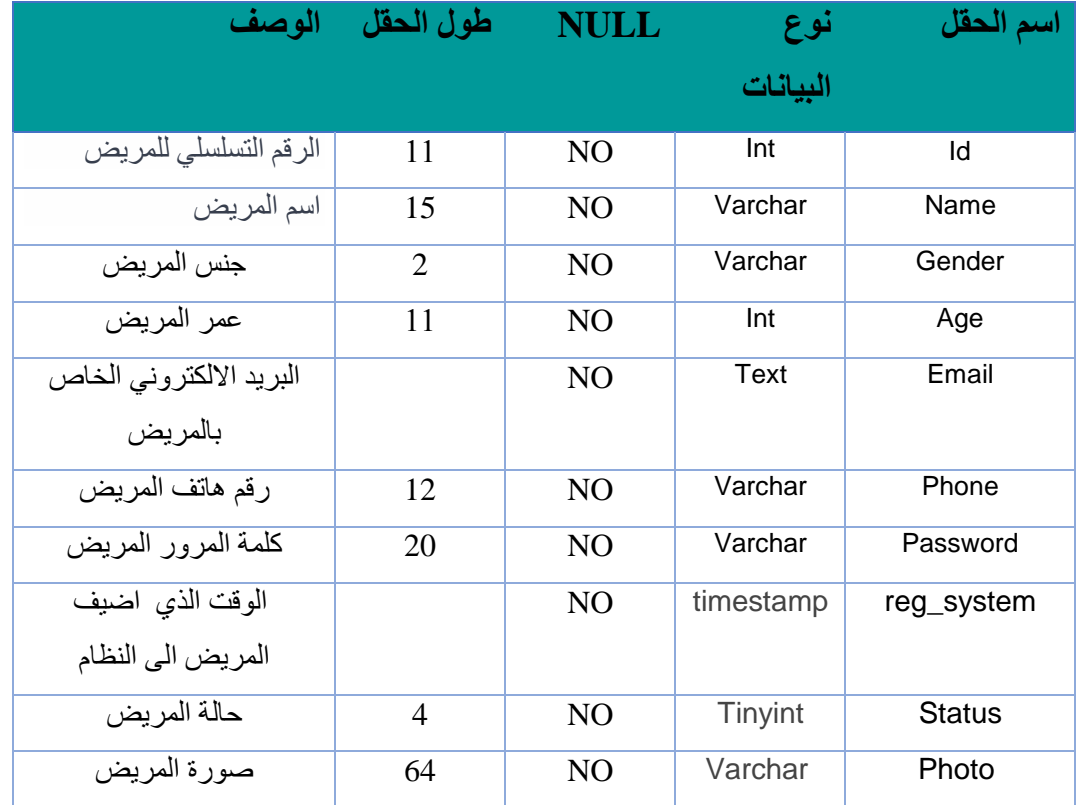

 **الجدول 4.2.1.10 الخاص بالحجوزات[\)reservations\)](http://localhost/phpmyadmin/sql.php?db=doctors1&token=72c704c50e1d77b5ccfd354669774d7f&goto=db_structure.php&table=admins&pos=0):**يحتوي الجدول البيانات الخاصة بالحجز لدى الاطباء ويوضح الجدول تفاصيل محتوياته:

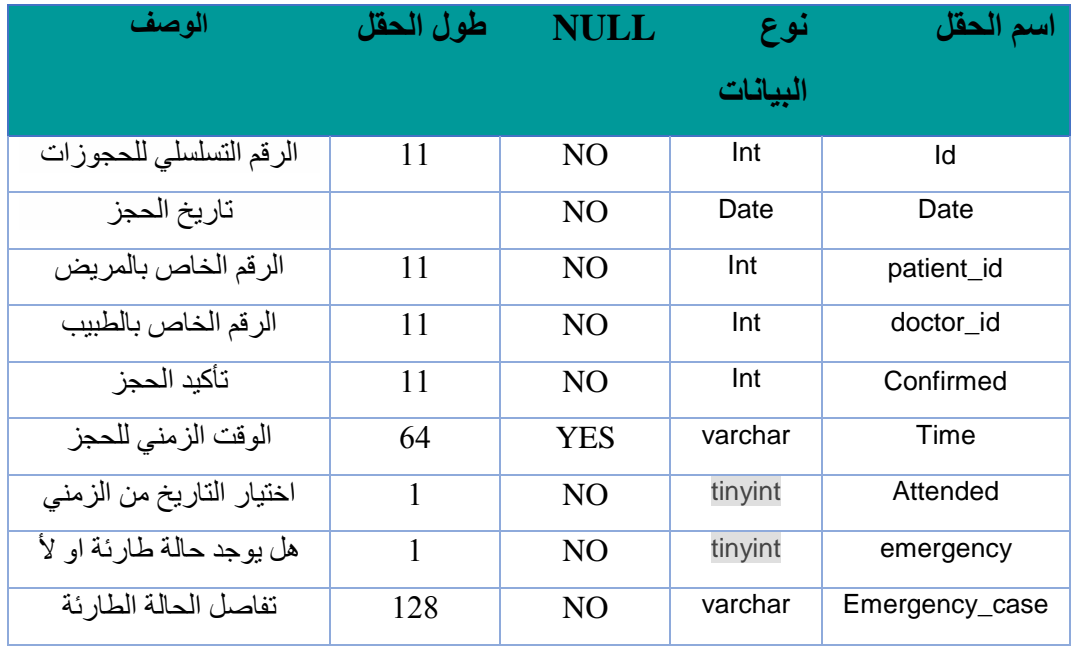

### **4.4 تصميم الواجهات**

#### **4.4.1 الشاشات االولية:**

قمناسابقاً بتصميم اولي للواجهات التي سوف يتعامل معها المستخدمين، حيث تعتبر هذه مرحلة مؤقتة وابتدائية لبناء المشروع، يتم من خاللها توضيح العملية التي يسير بها النظام. سنعرض بعض من الشاشات الرئيسية السابقة قبل أن تكون الامور واضحة لدينا،وفي جزء بناء وتنفيذ المشروع سوف نعرض لكم التصميم الرئيسي المعتمد للنظام وللتطبيق.

- Doctor.ps Doctor. أنصل بنا  $(1, 1)$ GLANI A تسجل الغروج اعلانات طبية  $Q \parallel$  Search اضافة طبيب تعليل بيانات الطبيب حَف طَيبٍ ۔<br>ملاج نفسی مجانی عبر الأثرنت  $\boxed{\mathbf{v}}$ اختيار المنطقة  $\boxed{\mathbf{v}}$ أختيار التخصص سكنك الأظ البحث الشباب دون عناء مع النهدى للعناية الصحية اعلانك طبية  $-1.3 - 1.41$ مقالات طببة علاج نفسی مجانی عبر ٧ طرق للتخلص من حرقة منلازمة عظام الرسغ الأنثر نث طرق <sub>وجل</sub>ل لمرق السرات المعدة بمكلك القضاء على حب التيل الكهربائي لدلاج مرض العرارية نون مجهود القبلب دون عفاء مع القهد ماء الأزرق. الغابة المنحبة.
- الشكل)4.4.1.1(الواجهات الرئيسية للويب:

الشكل)4.1.1.2(الواجهات الرئيسية للتطبيق:

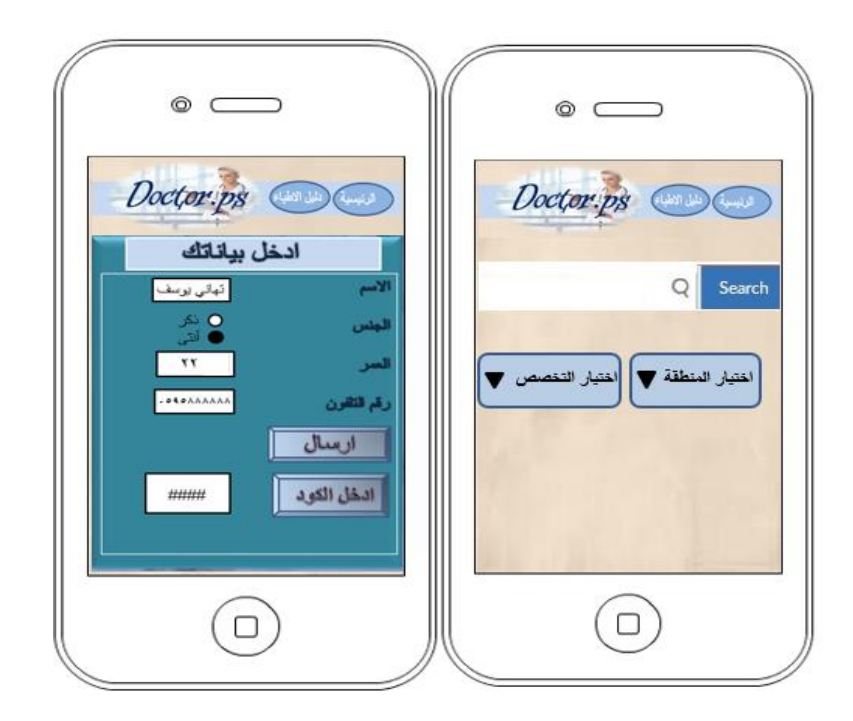

# **مرحلة البناء والتنفيذ**

**5.1 المقدمة**

**5.2واجهات النظام والتطبيق**

**5.3 االقترانات البرمجة**

## **.5مرحلة البناء والتنفيذ**

## **5.1 المقدمة**

بعد عملية تحليل المشروع الحالي وتحديد المتطلبات التي من الممكن ان تكون مادية او برمجية، سيتم في هذا الفصل تحديد التصميم الذي يتناسب مع هذه المتطلبات، يهدف الى تمثيل النظام والتطبيق وبناءه، حيث تنقل مرحلة المشروع من الجانب النظري الى الجانب العملي والتطبيقي.

## **5.2 واجهات النظام والتطبيق**

5.2.1 الواجهات الخاصة بالويب

5.2.1.1 الواجهة الرئيسية للنظام:حيث تمثل هذه احدى الواجهات الرئيسية للنظام، وتحتوي على شريط التنقل بين محتويات النظام باالضافة الى الخصائص االخرى.

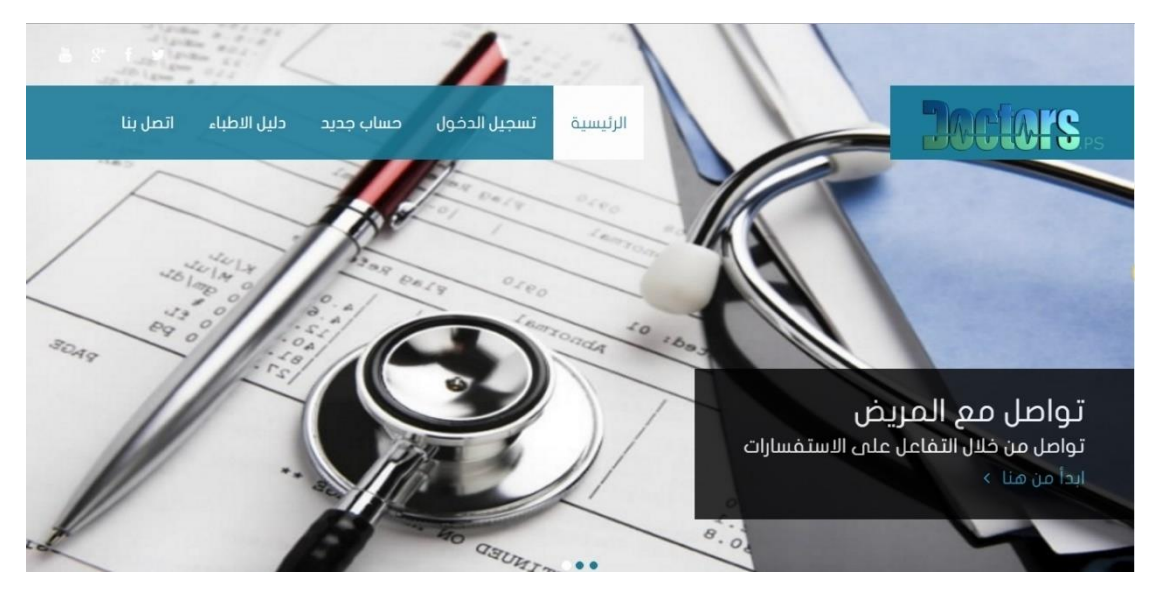

الشكل)5.2.1.1( الواجهة الرئيسية

5.2.1.2الواجهات الخاصة بالمسؤول:وهي الصفحة التي تظهر للمسؤول بعد تسجيل الدخول كمسؤول، وتمكنه من اضافة االطباء والتعديل عليهم وكذلك التعديل على اعالنات النظام.

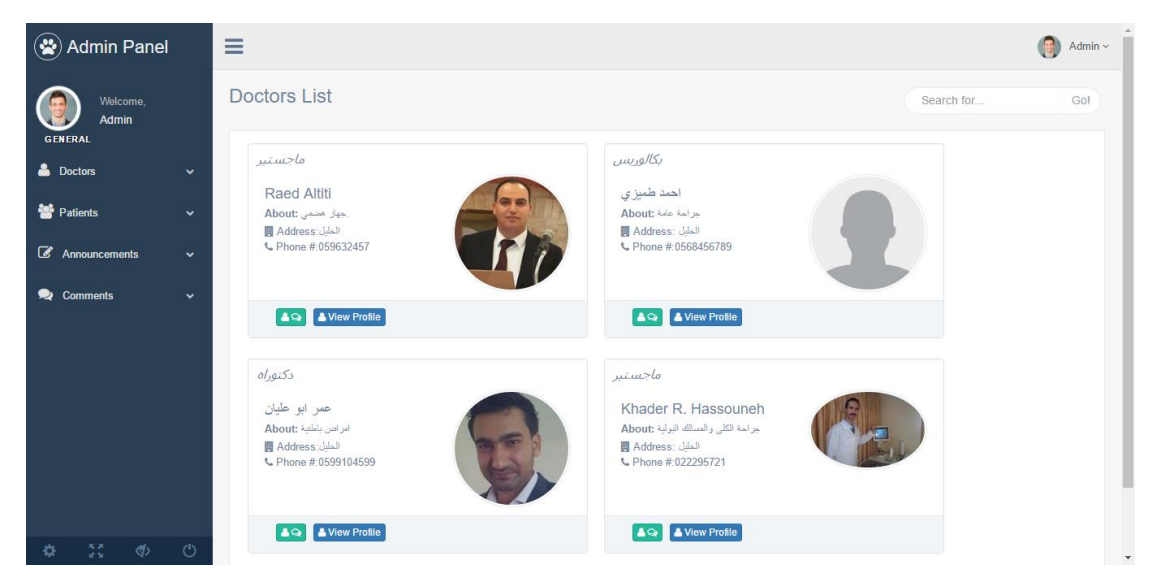

الشكل)5.2.1.2( الواجهة الخاصة بالمسؤول

5.2.1.3 واجهة الحجز للمريض:الواجهة التي تظهر للمريض بعد اختيار الطبيب والضغط على ايقونه الحجز والقيام بعملية تسجيل الدخول، لتعبئة حالته واستكمال عملية الحجز.

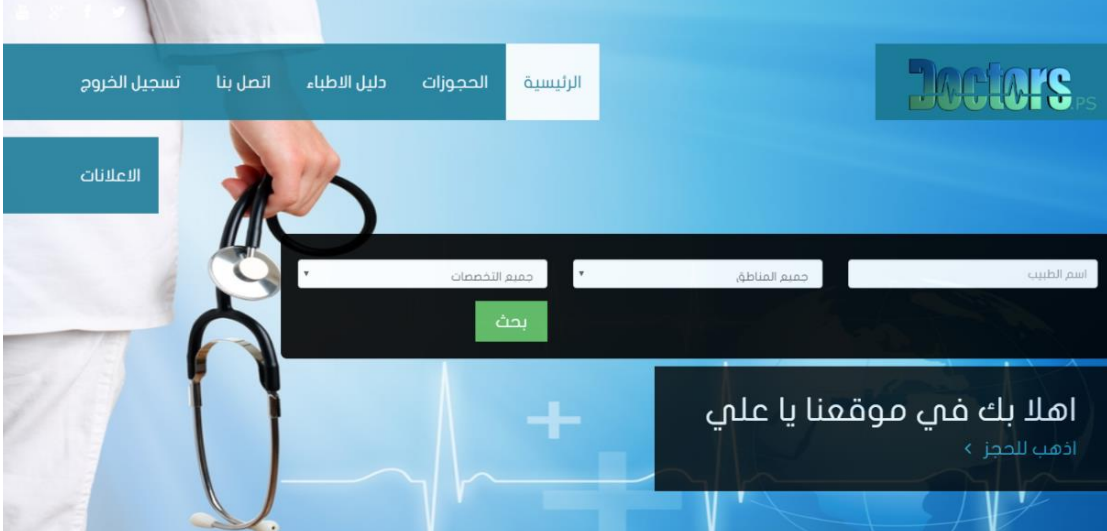

الشكل)5.2.1.3( واجهة الحجز للمريض

5.2.1.4 الواجهات الخاصة بالطبيب:تظهر هذه الواجهة بعد قيام الطبيب بعملية تسجيل الدخول، وتشمل على جدول يحتوي على اسماء المرضى الذين قامو بالحجز عند هذا الطبيب.

| (※) Doctor Panel                                               | $\equiv$                                                                                            |                   |             |        |        |       |  |            | $\bigcirc$ Doctor $\sim$ |
|----------------------------------------------------------------|----------------------------------------------------------------------------------------------------|-------------------|-------------|--------|--------|-------|--|------------|--------------------------|
| Welcome,<br><b>Doctor</b>                                      | <b>Reservations List</b>                                                                            |                   |             |        |        |       |  | Search for | Go!                      |
| <b>GENERAL</b><br>Reservations<br>$\checkmark$                 | <b>Reservations Table</b><br>$\wedge\hspace{0.1cm}\nearrow\hspace{0.1cm}\times\hspace{0.1cm}\times$ |                   |             |        |        |       |  |            |                          |
|                                                                | #                                                                                                   | <b>First Name</b> | Phone       | Gender | Day    | Time  |  |            |                          |
|                                                                | 1                                                                                                   | عالد المجري       | 05999322222 | نکل    | Sunday | 10:00 |  |            |                          |
|                                                                | 1                                                                                                   | مدال              | 0598888888  | أنشى   | Monday | 12:00 |  |            |                          |
|                                                                | $\mathbf{1}$                                                                                        | على الريماوي      | 0598321456  | نکر    | Sunday | 09:00 |  |            |                          |
|                                                                |                                                                                                    |                   |             |        |        |       |  |            |                          |
|                                                                |                                                                                                    |                   |             |        |        |       |  |            |                          |
|                                                                |                                                                                                    |                   |             |        |        |       |  |            |                          |
|                                                                |                                                                                                    |                   |             |        |        |       |  |            |                          |
|                                                                |                                                                                                    |                   |             |        |        |       |  |            |                          |
|                                                                |                                                                                                    |                   |             |        |        |       |  |            |                          |
|                                                                |                                                                                                    |                   |             |        |        |       |  |            |                          |
|                                                                |                                                                                                    |                   |             |        |        |       |  |            |                          |
| $\frac{1}{2}\frac{2}{3}$<br>$\phi$<br>$\circlearrowleft$<br>ø. |                                                                                                    |                   |             |        |        |       |  |            |                          |

الشكل)5.2.1.4( واجهة عرض الحجوزات للطبيب

5.2.2 الواجهات الخاصة بالتطبيق:

5.2.2.1 الواجهة الرئيسية للتطبيق:تظهر هذه الواجهة بعد فتح التطبيق مباشرة، وتشمل ايقونه للبحث عن الطبيب.

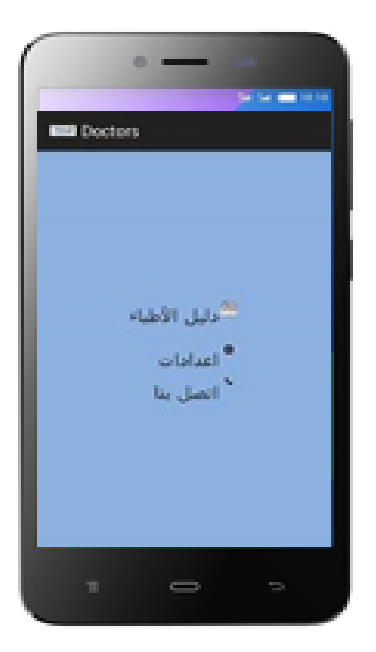

الشكل)5.2.2.1( الواجهة الرئيسية للتطبيق

5.2.2.2 الواجهات الخاصة بالمريض: تظهر هذه الشاشة بعد اختيار الطبيب، ليتمكن المريض من الحجز عند الطبيب يجب عليه ادخال المعلومات الخاصة به.

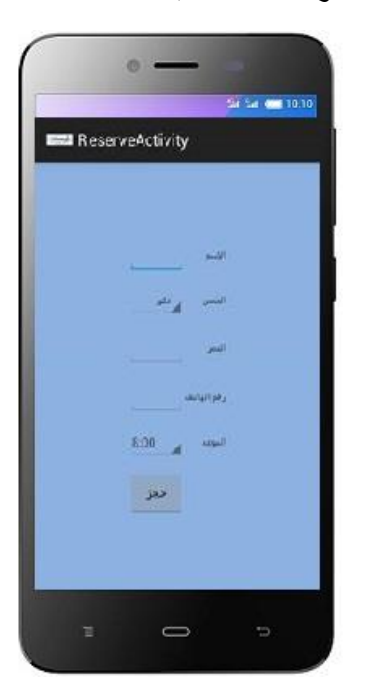

الشكل)5.2.2.2( الواجهة الخاصة بالمريض

**5.3 االقترانات البرمجة**

- اهم االقترانات البرمجية الخاصة بالنظام :
- أوال: اقتران البحث عن الطبيب من خالل االسم والمنطقة والتخصص:

```
\langle?php
require("config.php");<br>$query = "select * from doctors ";<br>if ( isset($_POST['submit'])){
                      \text{skeyword} = \text{\#post} \{ \text{sum} \{ \text{system} \} \}<br>
\text{skeyword} = \text{\#post} \{ \text{keyword} \};<br>
\text{Fmajor} = \text{\#post} \{ \text{mean} \};<br>
\text{face} = \text{\#post} \{ \text{area} \};
                      $query = $query . " where clinic_place like '%$area%' ";<br>$query = $query . "and specialization like '%$major%' ";<br>$query = $query . "and name like '%$keyword%'";
         $result = mysql_query($query,$connection);<br>while ($row = mysql_fetch_array($result)){<br>| echo "<a href='doctor_info.php?id=$row[id]'><div class='s_doctor'>
```
ثانيا : اقتران حجز المريض عند طبيب معين:

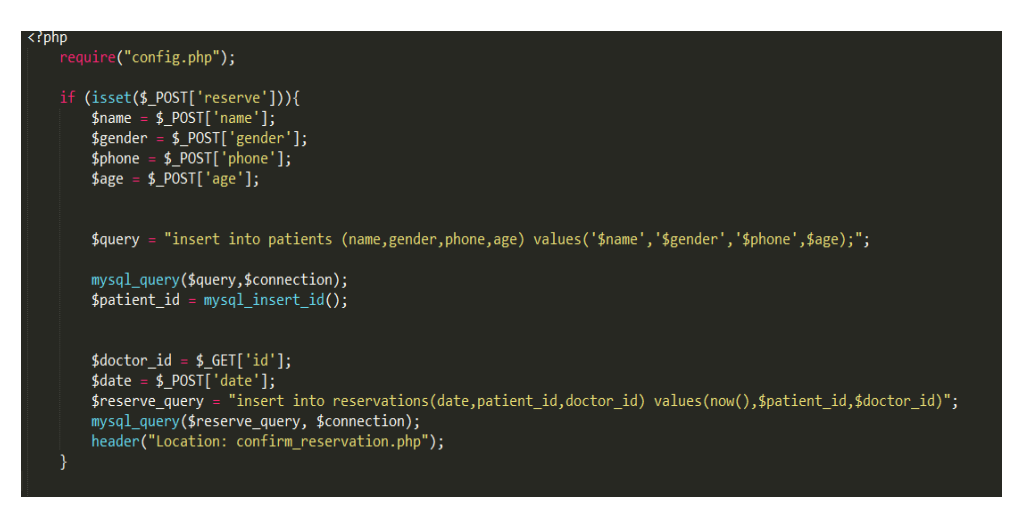

ثالثا : اقتران عرض الحجوزات عند الطبيب:

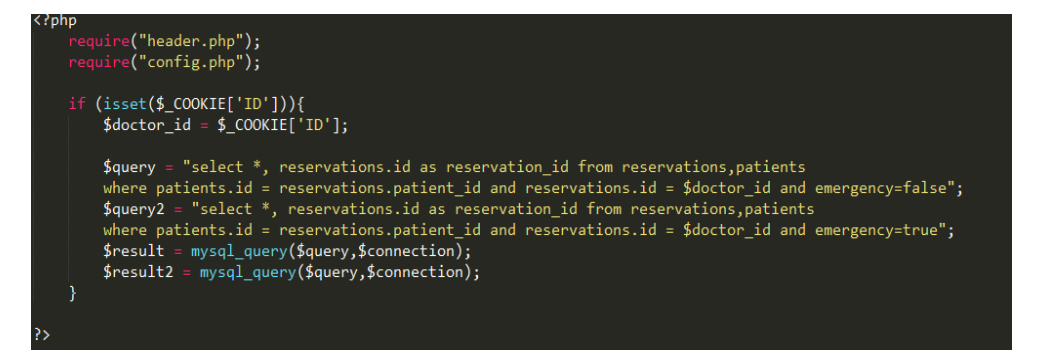

# **الفحص للمشروع**

**6.1 المقدمة**

**6.2 انواع الفحص**

## **.6 فحص المشروع**

### **6.1 المقدمة:**

بعد أن تم بناء النظام والتطبيق بالكامل، قام فريق العمل بتشغيل المشروع في اكثر من بيئة وعمل فحص للنظام والتطبيق وذلك للتأكد من أن النظام والتطبيق يعمل بالمواصفات والمتطلبات المرجوة منه. وتعتبر هذه المرحلة من المراحل المهمة في بناء المشروع واكثرها تكلفة من حيث الوقت والجهد.

## **6.2 انواع الفحص:**

عندما قمنا بعملية الفحص قمنا باتباع خطوات معينة ليكون الفحص شامالً جميع اجزاء النظام، ويوجد عدة اشكال للفحص، وهي:

- o فحص وحدات النظام: فحص جميع الوحدات التابعة للنظام بشكل منفصل، حيث تم ادخال عدة مدخالت والتأكد من صحة المخرجات.
- o فحص تكامل النظام: في هذه المرحلة ثم فحص المشروع بشكل متكامل للتأكد من قيام النظام والتطبيق بوظائفه، ومن االمثلة على هذا الفحصتم دخول المريض الى الصفحة الرئيسية ثم البحث عن طبيب معين وقيامه بعملية الحجز،عند دخول الطبيب الى النظام والدخول الى قائمة الحجوزات يشاهد الحجز الذي قام به المريض في جدول الحجوزات.
- o فحص النظام: عمل فريق العمل على تشغيل النظام في بيئات عمل مختلفة ومتعددة لتجنب حدوث أخطاء اثناء استخدامه بشكل فعلي، والتأكد من عمله بشكل صحيح.

## **النتائج والتوصيات**

بعد تنفيذ المشروع وبرمجته كانت النتائج كالتالي:

- توفير آليه البحث عن االطباء المختصين عن طريق محرك البحث.
	- إمكانية الحجز عند الطبيب المناسب.
	- عرض االعالنات الخاصة بكل طبيب للمرضى .
- تم بناء وتصميم تطبيق للهاتف المحمول ليشتمل على بيانات االطباء وامكانية البحث والحجز عند الطبيب المناسب.

وفي النهاية تم عمل نظام الكتروني يشتمل على اطباء مدينة الخليل ومعلومات عنهم، حيث يتمكن المرضى من الحجز عند الطبيب، ويتمكن المرضى ايضا من االستفسار والسؤال عن الطبيب المراد عن طريق التواصل مع المرضى االخرين. كما تم عمل تطبيق الهاتف المحمول يمكن المرضى من البحث عن الطبيب المراد والحجز لديه. في حالة تواجد هذا النظام عند الطبيب يوفر عليه الوقت والجهد ويوفر عليه ايضا متابعة المرضى، لذلك يوصى بأسخدام هذا النظام على شبكة الويب وعلى تطبيق الهاتف المحمول. من خالل هذا المشروع الذي جاء لتسهيل آليه الحجز لدى االطباء والتخلص من النظام القديم المرتبط به بنظام الكتروني سلس وسهل في التعامل بعيدا عن السلبيات والتعقيدات المتواجدة في النظام التقليدي العادي وتخطي االنتظار الطويل للمرضى لتمكنهم من الحجز عند الطبيب. كما يوصي فريق العمل زمالئهم المقبلين على عمل مشاريع التخرج، بالمساهمة في تطوير بيئة العمل في وطننا، من خالل النظر في المشاكل التي تواجهنا بشكل دوري والبدء في حل هذه المشاكل.

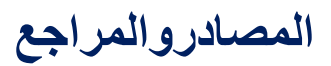

- $\checkmark$  Altibbi Arabic Medical Dictionary, (2015-2016), altibbi, retrieved from [http://www.altibbi.com.](http://l.facebook.com/l.php?u=http%3A%2F%2Fwww.altibbi.com%2F&h=oAQFyT_pJ)
- $\checkmark$  Roger s.pressmang (2010). Software Engineering, a preecticals approach, 17th ed , mc Grow Hill .